## Eberhard Karls Universität Tübingen

Mathematisch-Naturwissenschaftliche Fakultät

WILHELM-SCHICKARD-INSTITUT FÜR INFORMATIK

**MASTERTHESIS** 

# Optimization of PL/pgSQL Translations Using Batching and Multiple Recursive References

*Marcus Huber*

Examiner

Prof. Dr. Torsten Grust Co-Examiner Prof. Dr. Klaus Ostermann Supervisor Denis Hirn

July 15, 2022

#### **Abstract**

Functions are rarely written to be executed only once. In the context of database applications, it is therefore often obvious to bundle function inputs and to calculate the query for all rows of a table at the same time. This so-called *batching* was used in the context of PL/pgSQL translations with recursive CTEs and refined under the use of multiple recursive references to a promising optimization method. The methods used were thereby explained and validated using various UDFs. We could observe an additional speedup by a factor of 2 and more compared to the translation, which reveals another clear advantage over PL/pgSQL. This speedup results here mainly from the use of Hash Joins instead of Nested Loop Joins. Furthermore, batching was also considered in the scope of a DBMS with *vectorization* like DuckDB where the performance gain can be extended to factors well above 1 000.

## CONTENTS

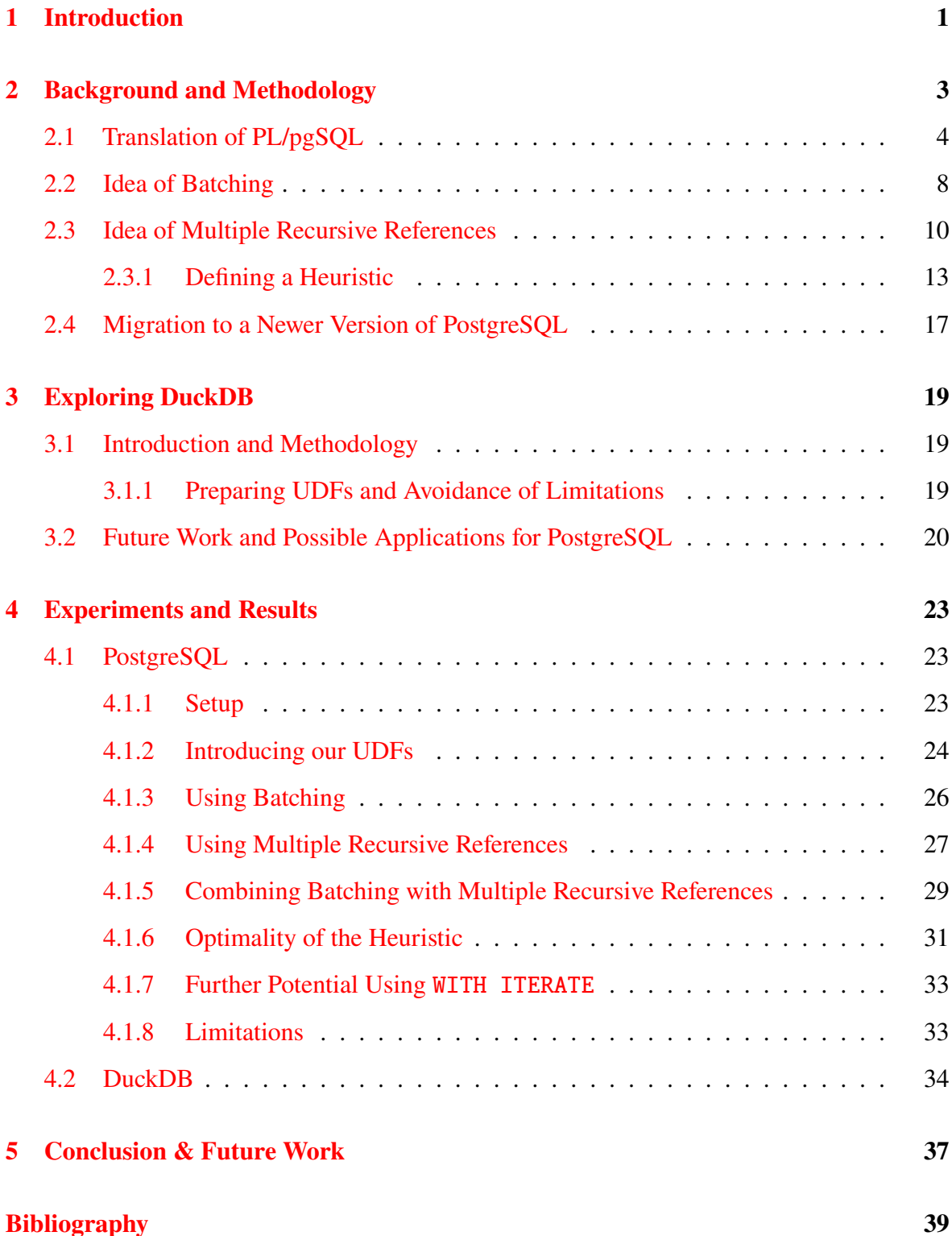

<span id="page-6-0"></span>Time is money. This is especially true nowadays when computing power is being rented or customers are becoming increasingly impatient and prefer to visit another website if there is even the slightest delay in loading time. Therefore, runtime optimization is one of the most important tools to be successful in the long run. We focus in this paper on further optimization of internal database queries by *batching* and the use of *multiple recursive references*. The starting point for us is the work of Denis Hirn and Torsten Grust [\[HG21\]](#page-44-1), who have developed a compiler that translates PL/pgSQL functions into pure recursive SQL queries to avoid context switches. We now want to further optimize these translated recursive queries here concerning their runtime. Batching will be used to make better use of the tabular structure of relational database systems and multiple recursive references will be used to simplify the control flow within a function.

This work, therefore, introduces in Chapter [2.1](#page-9-0) the translation of PL/pgSQL into recursive queries. We then explain the ideas of batching and multiple recursive references in chapters [2.2](#page-12-0) and [2.3,](#page-15-0) before turning to migration to a current PostgreSQL version in Chapter [2.4.](#page-22-0) Chapter [3](#page-24-0) then looks at these methods from the perspective of a second DBMS, namely DuckDB, which uses *vectorization*. Afterwards, Chapters [4.1](#page-28-1) and [4.2](#page-39-0) present the results using some UDFs (short for *User Defined Function*) and describe the limitations of our approaches.

#### **Related Work**

Optimizations in the context of database systems have been around for as long as there exist database systems. In this context, the topic of *batching*, as we now want to perform ourselves in the context of recursive queries, also arose early on and is still of great relevance today (cf. e.g. [\[MSD93,](#page-44-2)[DKG18,](#page-44-3)[Leo20\]](#page-44-4)). The idea of multiple recursive references is also not new. For example, Microsoft SQL Server<sup>[1](#page-6-1)</sup> already supports both multiple recursion starts and multiple recursive members. Similarly, IBM's DB2 supports multiple recursive references[2](#page-6-2). Our work is based on the translation method of  $[HG21]$ , adapting these translations to a more recent PostgreSQL version. [\[HG21\]](#page-44-1) in turn builds among others on *Froid* [\[RPE](#page-44-5)+17,[RP19\]](#page-44-6), which is an optimization of simpler non-looping imperative programs.

#### **Short Overview of Recursive CTEs in PostgreSQL**

Since all work in the context of PostgreSQL deals with recursive queries, we want to briefly repeat them here to provide an overview. This also prevents ambiguities in the nomenclature.

<span id="page-6-2"></span><span id="page-6-1"></span><sup>1</sup>[https://docs.microsoft.com/en-us/sql/t-sql/queries/with-common-table-expression-t](https://docs.microsoft.com/en-us/sql/t-sql/queries/with-common-table-expression-transact-sql?view=sql-server-2017#guidelines-for-defining-and-using-recursive-common-table-expressions)ransact-sql? [view=sql-server-2017#guidelines-for-defining-and-using-recursive-common-table-expressions](https://docs.microsoft.com/en-us/sql/t-sql/queries/with-common-table-expression-transact-sql?view=sql-server-2017#guidelines-for-defining-and-using-recursive-common-table-expressions) 2<https://www.ibm.com/docs/en/i/7.4?topic=statement-using-recursive-queries>

The following information and the minimal example used are taken from the PostgreSQL documentation[3](#page-7-0).

```
WITH RECURSIVE t ( n ) AS (
  VALUES ( 1 )
   UNION ALL
  SELECT n+1
 FROM t
 WHERE n < 100SELECT sum ( n )
FROM t:
```
Listing 1.1: Minimal working example of a recursive CTE in PostgreSQL: Summation of all integers from 1 through 100.

You can see the general syntax from this example, which consists of a non-recursive term (also called *recursion start, recursion anchor, recursion initialization*) followed by a UNION or UNION ALL and a recursive term (also called *recursive member*), which can have a reference to itself. However, at most one self-reference may occur here, unless we use a trick or patch, which will be introduced later. Contrary to the naming WITH RECURSIVE, it is in fact an *iteration*. That is, the evaluation takes place using a temporary *working table* as follows:

- First, the start of the recursion is evaluated and written to the working table. As usual, duplicates are kept with UNION ALL and discarded using UNION only. In our example, we only get the value 1.
- Then the evaluation of the recursive part begins. New rows evaluated in the previous iteration are always accessed by the self-reference. That means we execute the iteration exactly as long as we create new rows. In our example, we have at the beginning the value 1 in the working table and pass the value 2 to the next iteration. This is successively repeated until we get the value 99 and pass 100. In the last iteration, no new row is created due to the filter and the iteration is aborted. The result consisting of the numbers 1 to 100 is then passed as a table t and summed up by the aggregate function.

In this work, we aim to find optimizations in both the recursion start and the recursive term by grouping function inputs and bypassing the limitation of having only one self-reference.

<span id="page-7-0"></span><sup>3</sup><https://www.postgresql.org/docs/14/queries-with.html#QUERIES-WITH-RECURSIVE>

## <span id="page-8-0"></span>BACKGROUND AND METHODOLOGY

We want to build on the work of [\[HG21\]](#page-44-1) and find new techniques to further improve the runtime of queries in PostgreSQL. As a running example, we have chosen the function *bbox* as defined in Listing [2.1,](#page-9-1) on which we can show in detail all the techniques presented below. This and most of the explored examples are taken from the GitHub repository mentioned in the paper.[1](#page-8-1) *Bbox* detects the bounding box of a 2D object using the marching squares algorithm. For this purpose, we define a height map as a table using the type vec2, which is a two-dimensional vector  $(x, y)$ . From this map, using a threshold, we generate the table squares, which stores the  $2 \times 2$  vicinity for each pixel. The behaviour of the marching squares algorithm is stored in table directions. Based on the  $2 \times 2$  vicinity, which direction to march is specified in the form of four boolean values lower left (ll), lower right (lr), upper left (ul) and upper right (ur). The track? boolean is true if and only if one of the four pixels in the vicinity is set to true. This means track? indicates whether we have the object we are looking for in the immediate vicinity or whether we are further away from it. Then the algorithm starts at the start vector, looking for the vicinity square in the table squares and the direction dir the marching squares algorithm chooses to proceed. Once we have found the object, we go counter-clockwise to trace the shape and compute the bounding box out of it.

In the next sections, we will briefly recap the techniques used by [\[HG21\]](#page-44-1) to translate PL/pgSQL UDFs in plain SQL queries using *recursive CTEs*. We will then introduce the idea of batching and using multiple recursive references to optimize query planning and develop a heuristic to find a nearly optimal new compilation strategy. At the end of the chapter, we will discuss the changes that we need to do when migrating these ideas from PostgreSQL 11.3 to the newer version 14.1 that we used here.

<span id="page-8-1"></span><sup>1</sup><http://github.com/One-WITH-RECURSIVE-is-Worth-Many-GOTOs>

```
CREATE FUNCTION bbox (start vec 2)
RETURNS box AS $$
  DECLARE
     "track?" boolean := false;<br>goal vec2;
                vec2;
     bbox box := NULL;
     current vec2 := start;square squares;
     dir directions;
  BEGIN
     WHILE true LOOP
       IF "track?" AND current = goal THENEXIT;
       END IF ;
        square := \begin{pmatrix} \textbf{SELECT} & \textbf{s} \\ \textbf{FROM} & \textbf{s} \end{pmatrix}square := \sqrt{\text{SELECT } s}WHERE s \, xy = current);
        dir := (\begin{array}{cc} \text{SELECT} & \text{d} \\ \text{EOM} & \text{dissubawa} & \text{dissubawa} \end{array}):= \sqrt{\text{SELECT } d}FROM directions AS d
                     WHERE ( square.ll, square.lr, square.ul, square.ur) = (d.ll, d.lr
        d . u l , d . u r ) ) ;
IF NOT " t r a c k ? " AND d i r . " t r a c k ? " THEN
          " track?" := true;
          goal := current;
          bbox := box(point(qoal.x, goal.y));END IF ;
       IF " t r a c k ? " THEN
         bbox := bound box ( bbox, box ( point ( current. x, current. y ) ) ) ;
       END IF ;
       current := ( current.x + ( dir.dir).x, current.y + ( dir.dir).y);
     END LOOP;
    RETURN bbox:
  END;
$$ LANGUAGE PLPGSQL STRICT ;
```
<span id="page-9-0"></span>Listing 2.1: Original PL/pgSQL UDF *bbox* with two embedded SQL queries  $Q_1$  and  $Q_2$ .

## **2.1 Translation of PL/pgSQL**

To avoid context switches due to embedded SQL queries, we use the compiler described in [\[HG21\]](#page-44-1). More precisely, we mostly use as a basis, if available, the already created translations, as they can be found in the GitHub repository. They transform the UDF into a *GOTO* style program in *single static assignment* form (SSA), perform a conversion into *administrative normal form* (ANF) and use *trampolined style* to fit into *WITH RECURSIVE* pattern of SQL. An intermediate representation of our example *bbox* as a control flow graph (CFG) is shown in Figure [2.1.](#page-10-0) The final plain SQL query with some manual optimizations is shown in Listing [2.2.](#page-12-1) These equivalent plain SQL queries can improve execution time by a factor of about 2, since context switches are time consuming as Denis Hirn and Torsten Grust have shown. We will not discuss the conversion steps further, but already use the translations as a starting point for our work. Note that we use LATERAL joins instead of LATERAL LEFT OUTER joins, since this is part of the migration to a newer version of PostgreSQL described in Section [2.4.](#page-22-0)

Each translation is based on the working table run, whose first column rec? indicates whether a column corresponds to an intermediate result or to the end of the calculation. The second column then always contains the result of the function call. The other columns correspond to the variables used by the UDF. We want as few columns as possible to minimize the space and

<span id="page-10-0"></span>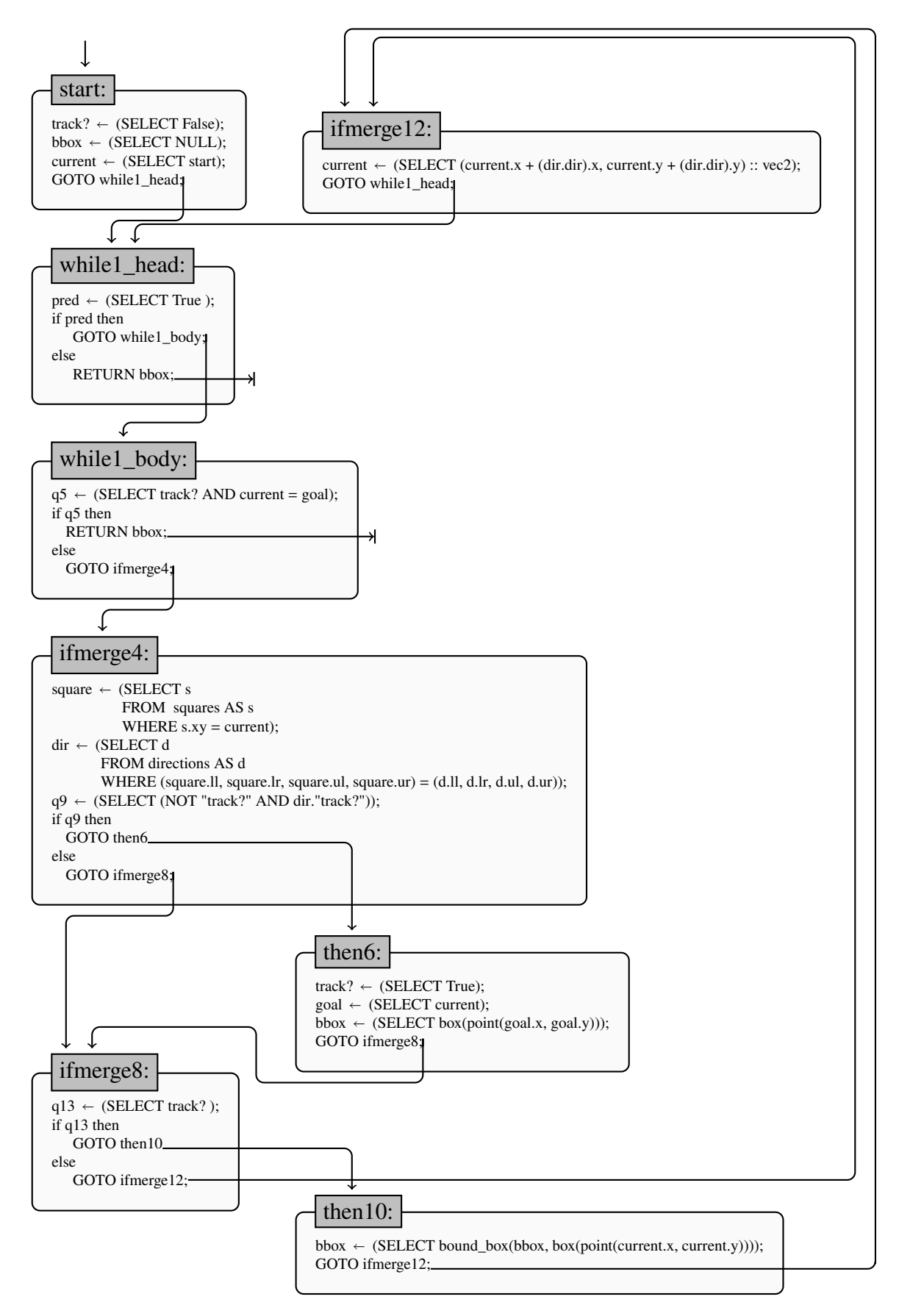

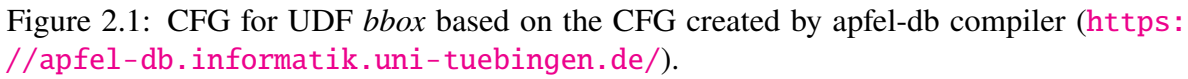

<span id="page-11-0"></span>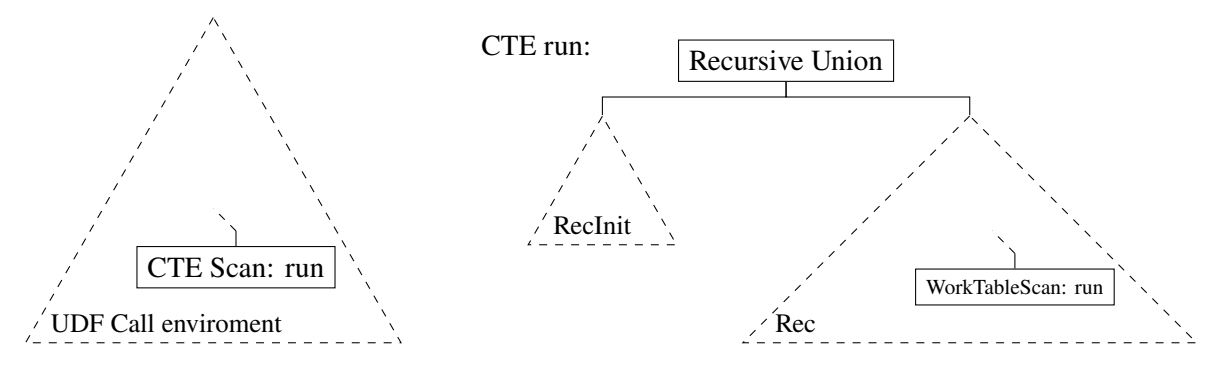

Figure 2.2: Sketch of a general SQL plan for translated UDFs using WITH RECURSIVE.

copy requirements inside the query. Therefore, for example, square and dir are not columns of run, since their values are overwritten in each iteration before referencing. In general, an additional column called label indicates which loop we are currently in. However, since this example can be inlined into one single loop, the label is constant while1\_head and thus can be omitted as well. A final possible optimization would be to remove the bbox column by storing the variable bbox in res instead, rather than overwriting it at the end of the recursion. Now let's look at how CFG and translation are related. The start of recursion RA corresponds to the initial declaration inside DECLARE or equivalently to the start node inside the CFG. The recursive part  $A_0$  corresponds to the remainder of the UDF or CFG. This is just the single while-loop represented by while1\_head. Because the condition of the while-loop is always true, the return statement inside the head is unreachable code and is not included in the translation. The return statement in while 1 body is represented by  $A_{0_0}$ .  $A_{0_1}$ , on the other hand, implements all paths that are still possible after entering ifmerge4. These are the following:

 $A_{0_{1_0}}$ : then $6 \longrightarrow \mathrm{i}$ fmerge $8 \longrightarrow \mathrm{then10} \longrightarrow \mathrm{i}$ fmerge $12 \longrightarrow \mathrm{while}\, 1\_$ head,  $A_{0_{1_1}}$ : ifmerge8  $\longrightarrow$  then10  $\longrightarrow$  ifmerge12  $\longrightarrow$  while1\_head and  $A_{0_{1_2}}$ : ifmerge8  $\longrightarrow$  ifmerge12  $\longrightarrow$  while1\_head.

The remaining path via then6, ifmerge8 and ifmerge12 is not possible because track is set to true in then6. The variable assignments necessary to walk such a path can be found as filters in the WHERE clause of the individual blocks. E.g.  $A_{0<sub>1</sub>}$  contains all paths that go through ifmerge4 and therefore has the filter (NOT (track? and current = goal)). Now we have two possibilities to further optimize our UDF. If we assume that the UDF is to be executed more than once, we can investigate how to start these calls in a certain way at the same time, i.e. make changes to the non-recursive term RA or the start node. Or we try to further optimize the recursive part by changing the control flow of the strongly connected component of the CFG. The first method is called batching and will be examined in more detail in the following section, the second will be explored afterwards in Section [2.3.](#page-15-0) Where exactly these two approaches take effect becomes clear if we look at a plan sketch of such translated UDFs. This sketch is shown in Figure [2.2.](#page-11-0) It shows the call of an arbitrary

UDF within a query, the UDF call environment. Through translation, we get the recursive CTE run, which uses a Recursive Union node to compute the result from the initialization RecInit and the repeated evaluation of the recursive part Rec with a recursive self-reference to run. Batching now wants to optimize the left subtree RecInit, whereas the right subtree Rec can be optimized by using more than one self-reference.

<span id="page-12-1"></span>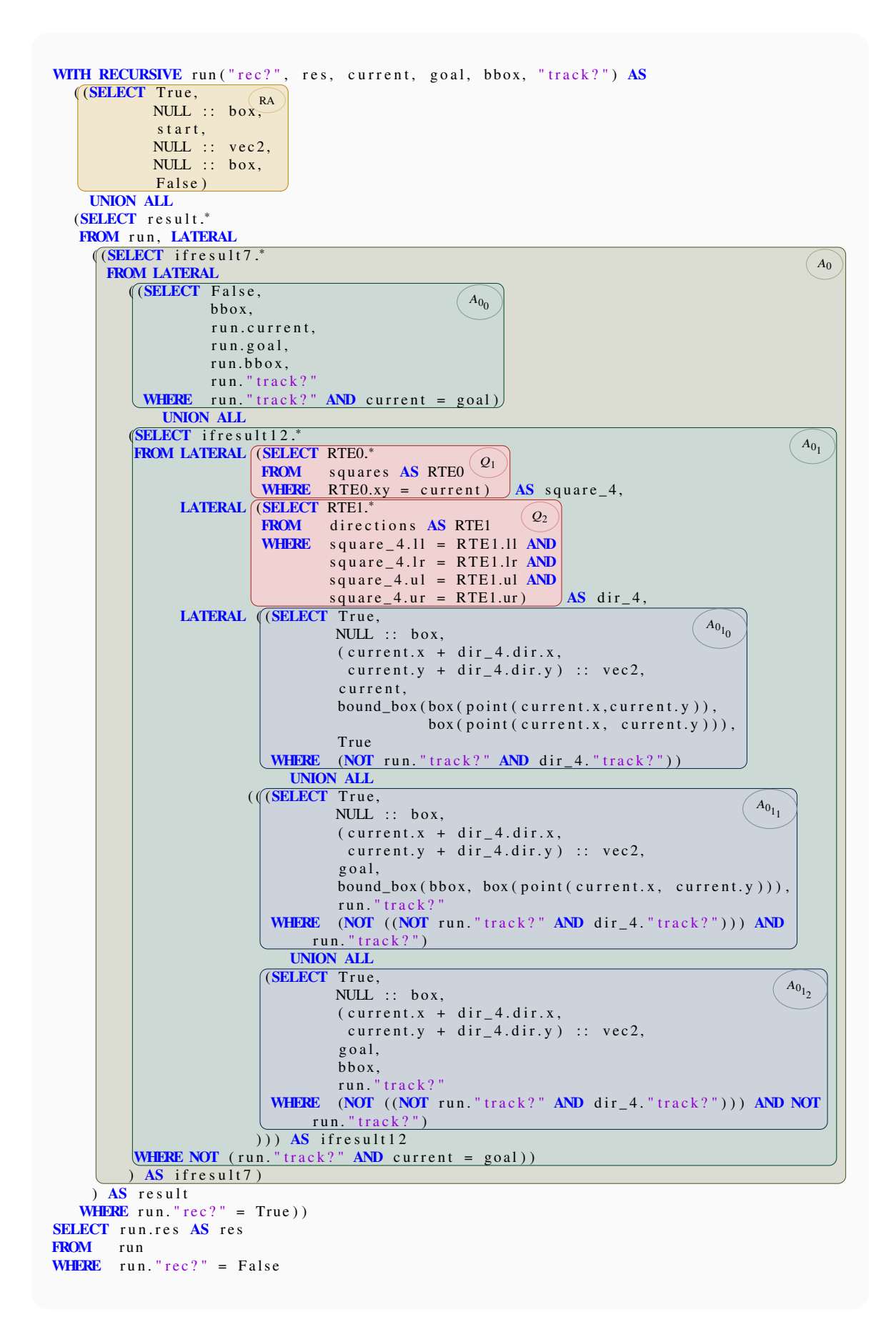

<span id="page-12-0"></span>Listing 2.2: Compiled UDF bbox.

## **2.2 Idea of Batching**

Now we assume that calls of our UDFs look something like in Listing [2.3.](#page-13-0) That is, we want to call the same UDF for multiple arguments that we extract from existing tables. Such a call behaviour is not untypical for DBMS. For example think of the administration of many products in a production company, which wants to check whether the margin for all products is still sufficient despite increased raw material prices by means of a UDF. For that the function must be used for all products of the assortment and will probably contain at least one query, which reads the current raw material prices from a separate table. Countless similar examples are conceivable that would lead to such a call context.

```
SELECT bbox ((x, y) :: vec2)FROM generate series (1, \text{invocations}) AS i,
       LATERAL (VALUES (floor ( random () * 8 + i - i),
                           floor (1 + \text{random}() * (:\text{iterations - 1}) + i - i)) AS (x, y);
```
Listing 2.3: Call environment for UDF *bbox*.

In our artificial example are the parameters invocations, which controls how often the function is called and iterations, which represents the effort within a function call. In our example *bbox*, we set the start vector farther away from our object as we increase iterations and therefore require more executions of the loop to find the object and determine its bounding bbox.

The main idea of batching is to avoid these recurring function calls and to encode the invocations many start vectors  $(x, y)$  in one function call. If we take a look at our translated plain SQL query, this becomes even simpler and more obvious. Instead of many function calls encoding a single row in the working table run, we now want a single query execution that encodes all start vectors at once in run. One large table seems more natural to a DBMS than many tables with only one row. This idea leads to a small change for the non-recursive term  $(RA)$  to  $(RA<sub>b</sub>)$  in Listing [2.2](#page-12-1) as shown in Listing [2.4.](#page-13-1) There are no changes in the code for the recursive term.

```
RA<sub>b</sub>(SELECT True,
         NULL: box.
          start,
         NULL :: vec2,
         NULL :: box,
          False
FROM generate_series (1, : invocations) AS i,
         LATERAL (VALUES (floor( random () * 8 + i - i),
                               floor (1 + \text{random}() * (:\text{iterations} - 1) + i - i)) AS (x, y),<br>(x, y) :: vec2 AS start AS (\text{start}))LATERAL (SELECT ((x, y) : : : vec2) AS start) AS
```
Listing 2.4: Batching of the compiled UDF *bbox*.

Such a natural way of batching does not exist for the PL/pgSQL version.

Now we look at the change of the plan by using batching for *bbox*. This is shown in Figure [2.3.](#page-14-0) We see the *Function Scan* of generate\_series and the *Values Scan* to calculate x and y, which form the argument start. Without batching, the computation of the start vector takes place in the call environment and is fetched row by row from the Nested Loop Join in

<span id="page-14-0"></span>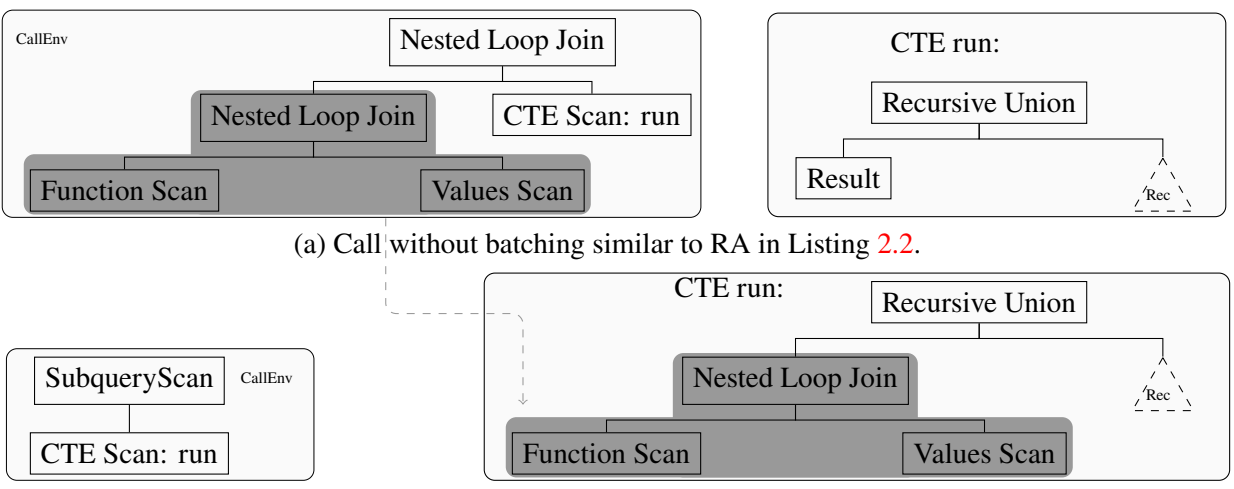

(b) Call with batching similar to  $RA<sub>b</sub>$  in Listing [2.4.](#page-13-1)

Figure 2.3: Sketches of the plans for calling the compiled UDF *bbox* with and without batching.

the recursive CTE run by the *Result* node. Batching, however, pulls the complete computation inside the CTE run and initializes the recursion directly with all arguments. That means by batching the CTE run no longer has only one row per iteration, but several, as mentioned above.

For the calculations of the UDF *bbox*, this means that we no longer calculate the complete bounding box starting from one start vector and then consider the next start vector. Instead we calculate one step each for all start vectors according to the marching square algorithm. After moving all vectors by one pixel, we start a new iteration with the updated variable current instead of start and so on. If a calculation is completed (i.e.  $rec$ ? = false), this is no longer looked at in the next step. Only the remaining ones are further calculated until finally all calculations are finished and the result of all computations is passed on.

As in this example, there is always a call environment that calculates the arguments of the UDF in tabular form and passes them via a Nested Loop Join to the CTE run. The table, which stores these arguments as rows, will immediately be coded into the FROM clause of the initial subquery RecInit of the recursive CTE to realize batching. In the plan sketch, only the greyed-out content for computing the arguments and any possible parent tree for computing parent queries ultimately adjusts. An example that structurally differs somewhat from *bbox* is *late*, which can also be found in the GitHub repository. This UDF computes a boolean and appears in the WHERE clause of the query. Nevertheless, batching works quite similarly here. We just have to move the UDF to the FROM clause and filter in the WHERE clause for run.res instead.

Now we can perform batching for all UDFs, but why should we do that? There are two major reasons: First, we hope that there are intelligent techniques in a DBMS that can make efficient use of large tables, giving an advantage over iterative one-row computations. On the other hand, we hope that plans can improve structurally and use smarter strategies like Hash Joins instead of Nested Loop Joins. We will later see that batching alone in PostgreSQL unfortunately does not bring any advantages, but if we additionally use multiple recursive references we can achieve helpful structural plan changes that bring a significant benefit. This is not surprising since PostgreSQLs Nested Loop Joins are executed iteratively and no form of parallelization takes place in the recursive part of a CTE. Therefore, in Chapter [3](#page-24-0) we will look at another platform that uses *vectorization* and can benefit tremendously from

batching.

Up to this point, we have looked at the left-hand, non-recursive part of the Recursive Union, i.e., the initialization of the recursion RecInit resp. (RA), i.e., the query before the UNION ALL of a recursive CTE. In the following section, we want to investigate which possible improvements of the recursive right part of the Recursive Union we find, i.e. of Rec resp. the query after UNION ALL.

## <span id="page-15-0"></span>**2.3 Idea of Multiple Recursive References**

Nesting of Nested Loop Joins is never a smart idea in terms of efficiency. Therefore, in this section, we will present a technique to prevent this. First, we will look at how such a compiled UDF looks after the transformation described in [\[HG21\]](#page-44-1) and, based on this, define rules that cause structural changes. So let us recapitulate the general template of a UDF, which can be seen in Listing [2.5.](#page-15-1) Here Sb\_i stands for the SELECT clause of a block b\_i, which corresponds to a function  $f_i$  that can be called by trampoline. Correspondingly, Fb<sub>i</sub> is the FROM clause of such a block. A WHERE clause, on the other hand, does not exist because of the transformation rules. *Bbox*, for example, has only one such block labelled with while1\_head, where the outer structure was manually optimized away.

```
WITH RECURSIVE run ("rec?", label, res, ...) AS (
  SELECT true \overrightarrow{AS} "rec?", 'f_i' \overrightarrow{AS} label, ...
    UNION ALL
  SELECT result.<sup>*</sup>
  FROM run.
          LATERAL ( (SELECT Sb_1
                      FROM LATERAL Fb_1
                      WHERE run. label = 'f_1')
                        UNION ALL
                           .
                           .
                           .
                        UNION ALL
                     (SELECT Sb_n
                      FROM LATERAL Fb_n
                      WHERE run. label = ' f_n')) AS result
  WHERE run. "rec?")
SELECT run.res FROM run WHERE NOT run. "rec?";
```
Listing 2.5: SQL template of a compiled UDF. Cf. [\[HG21,](#page-44-1) Figure 13]

This query structure is too complex for PostgreSQL's optimizer to produce efficient plans that use join operators other than the Nested Loop Join. Thus, the plan of the recursive part of the translated version of our example *bbox* (see Figure [2.4a\)](#page-16-0) looks accordingly: A deep nesting of Nested Loop Joins, all of which yield the worst expected performance. This example is still quite simple, while larger examples with more complex program flow can easily nest numerous Nested Loop Joins.

One quickly notices the keyword LATERAL[2](#page-15-2), which is essential for the general template of Listing [2.5.](#page-15-1) However, LATERAL leads to an iterative row by row behaviour for evaluating the actual recursive work. Also, this keyword takes a lot of freedom away from the optimizer, since the evaluation order is restricted. For now it may not matter if we have a behaviour

<span id="page-15-2"></span><sup>2</sup>cf. <https://www.postgresql.org/docs/14/queries-table-expressions.html>

<span id="page-16-0"></span>CTE run:

CTE run:

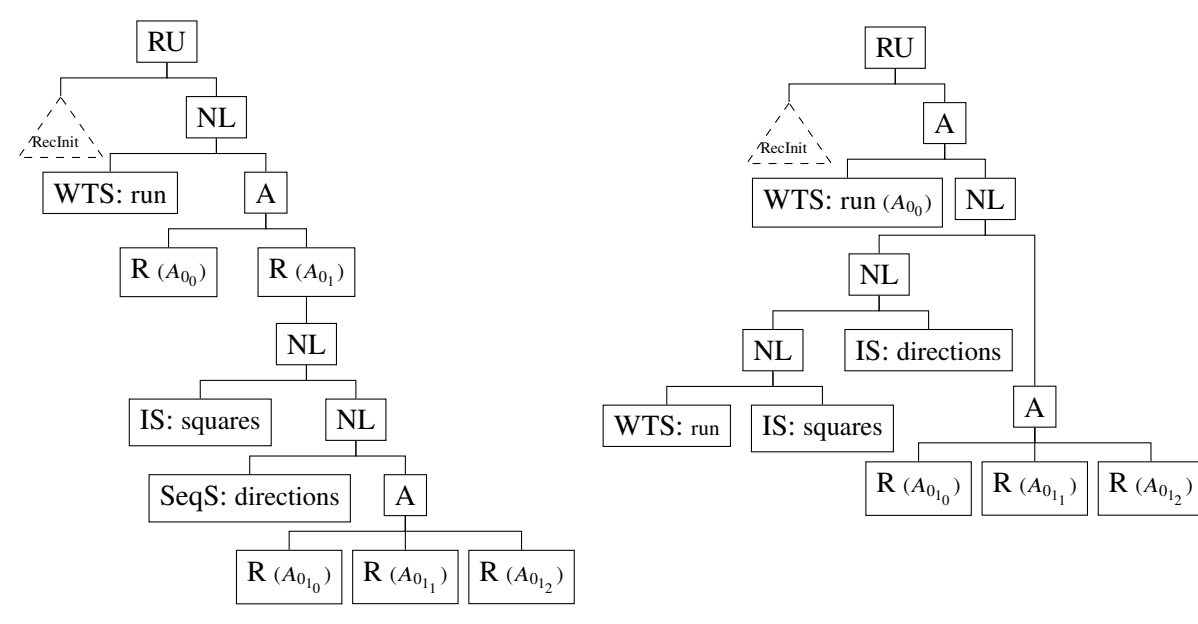

(a) Plan sketch for the CTE run from original (b) Plan sketch for the CTE run from UDF *bbox* compiled UDF *bbox*.

using two recursive references.

Figure 2.4: Plan modification by using two recursive references to the working table run. Abbreviations: Recursive Union (RU), Append (A), WorkTable Scan (WTS), Nested Loop Join (NL), Index Scan (IS), Sequential Scan (SeqS), Result (R).

similar to a nested for-loop if we have only one row in run anyway. But at least with regard to the previously discussed batching, it becomes relevant that we do not restrict the evaluation in such a way. At this point, the idea comes into play to use more than one reference to our working table run so that each block gets its own reference and thus the LATERAL join can be avoided. However, this is not yet provided for in any PostgreSQL version and leads to an error. Therefore, we have to apply a simple trick by starting the recursive part of the query with (WITH runCTE AS (SELECT \* FROM run)). Thus, only one reference to the working table run is needed to define the CTE runCTE, to which we may subsequently reference as many times as we need to. To avoid this workaround, we use a patch by Denis Hirn that allows multiple references to the working table. However, these two techniques do not show any significant differences in their performance.

This idea allows rewriting the template so that we get the new version of Listing [2.6.](#page-17-0) This is valid code only, if we use the patch. Otherwise it must be adjusted using the trick mentioned above. However, many examples – including *bbox* – do not have multiple labels at all after block inlining, and yet we observe that the DBMS is unable to create a more efficient plan. So we need to look further into the individual blocks and prevent nesting of ifresult tables, which also stand out because of the keyword LATERAL. This nesting is caused by branches in the program flow within a loop construct. The general grammar for creating such a block using multiple label-level references can be found in Listing [2.7.](#page-17-1) Here Q is a query and p is an arbitrary predicate. The first production rule cannot be optimized further, as run is accessed directly in the SELECT clause and therefore we cannot move this reference to subqueries. The second production rule, on the other hand, is the union of two blocks that can have their own reference to run instead of a common one. Looking at a block in its context as in Listing [2.8,](#page-18-1) we get the transformation as seen in Listing [2.9](#page-18-2) using one more recursive reference. Here u is

```
WITH RECURSIVE run ("rec?", label, res, ...) AS (
  SELECT true AS "rec?", 'label_i' AS label, ...
   UNION ALL
  (SELECT Sb_1
   FROM run, LATERAL Fb_1
   WHERE run. "rec?" AND run. label = 'label_1'
    UNION ALL
       .
       .
       .
    UNION ALL
  SELECT Sb_n
   FROM r u n , LATERAL Fb_n
   WHERE run. "rec?" AND run. label = 'label_n')
SELECT run.res FROM run WHERE NOT run. "rec?";
```
Listing 2.6: SQL template of a compiled UDF using multiple recursive references.

```
b \rightarrow (\text{SELECT} \text{''rec?}^\text{T}, \text{''label''}, \text{''res''}, \text{''col\_1''}, \dots, \text{''col\_n''}<br>FROM run, [LATERAL Q AS let ('var_1', ..., 'var_n'), ])
            | (SELECT if result _p.*
                FROM run, [\text{LATERAL Q AS} let ('var_1', ..., 'var_n'), ]LATERAL ( b WHERE p
                                               UNION ALL
                                            b WHERE NOT p) AS if result _p )
```
Listing 2.7: Grammar describing a block  $b$ .

a predicate and Fif\_p is a general join tree. It is immediately noticeable that we duplicate code thereby. A copy of Fif\_p is needed for both blocks since this is mostly code for the computation of p. So we need systematics or heuristics that tell us if it makes sense to take this step. We will take care of this in the next section. We now want to apply this idea to our example *bbox* and get in a first step Listing [2.10,](#page-20-0) where the code parts that have not changed to Listing [2.2](#page-12-1) are only sketched. It should be noted while we have optimized away the only label in the code, we still need to perform the first step in an adjusted form to achieve the shape of the template in Listing [2.6.](#page-17-0) How this change affects the plan is shown in Figure [2.4b.](#page-16-0) We eliminate the topmost Nested Loop Join by this optimization and, so to speak, throttle the WorkTable Scan into both branches of the first Append node. This way  $A_{00}$  is calculated by its own WorkTable Scan and we can use an Index Scan instead of a Sequential Scan for directions. If additionally batching is used, the tables directions and squares are hashed and the associated Nested Loop Joins become Hash Joins, which allows us to increase performance significantly. As you can see it is possible to use this idea a second time and eliminate ifresult12. In this case, however, we would have to perform the relatively expensive calculations of square\_4 and dir\_4 three times. However, we would only get one large append node with four children and no more nesting.

Before we now turn to the systematics mentioned earlier, we want to illuminate this method from another angle. Instead of doing transformations in the query, we can examine it directly in the CFG. Quite similar to the trampolined style used in [\[HG21\]](#page-44-1) to control the individual labels, we can now control through a central node, here called branching, which path is to be taken within the CFG and thus successively unfold the branches in the CFG. This node thus acts analogously to the trampoline node. In fact, we can even combine the trampoline

```
(SELECT if re sult _p.<sup>*</sup>
FROM run, LATERAL Fif_p,
       LATERAL (SELECT Sb1 FROM LATERAL Fb1 WHERE p
                   UNION ALL
                 SELECT Sb2 FROM LATERAL Fb2 WHERE NOT p) AS if result _p
WHERE run. "rec?" AND u)
```
Listing 2.8: SQL template of a block following the second production rule in the context of the general UDF template after using multiple recursive references.

```
(SELECT Sb1
FROM run, LATERAL Fif_p, LATERAL Fb1
WHERE run "rec?" AND u AND p)
  UNION ALL
(SELECT Sb2
FROM r u n , LATERAL F i f _ p , LATERAL Fb2
WHERE run. "rec?" AND u AND NOT p)
```
Listing 2.9: Transformation of the block template [2.8](#page-18-1) using one more recursive reference.

node and the branching node into one node. To do this, we assume binary branches using only simple if-statements. If we check in the beginning instead of somewhere in the program which branch of the if-statement is taken, we *extract* this path from the existing CFG and delete the associated if-statement that made it possible. In doing so, all nodes involved are duplicated. Finally, all predicates that determine this particular path are conjunctively combined and passed into the central node with the goal of gradually reducing the cyclomatic complexity (also known as *McCabe metric* [\[McC76\]](#page-44-7)) of the subgraphs to which the branching node now refers. Thus, we can gradually further partition each subgraph with more than one possible path. As seen before, code can be duplicated in this way and gradually the predicates defining the possible subgraph are expanded conjunctively. How the first level  $A_0$  from Listing [2.2](#page-12-1) is unfolded into its two child-levels  $A_{0_0}$  and  $A_{0_1}$  by extracting the first branch is illustrated by the CFG in Figure [2.5.](#page-19-0) It corresponds to Listing [2.10.](#page-20-0)

In fact, this way one can imagine controlling the program flow even more generally than before. For example, the above fixed template transformations does not allow us to extract the path  $(A_{0_{1_2}})$  first. This is simply because we would have to copy the branch in while1\_body in each case, which we want to avoid. So our procedure is the same as extracting single paths starting with the first possible branch, which also always ensures that the variables used by the predicate are assigned correctly.

#### <span id="page-18-0"></span>**2.3.1 Defining a Heuristic**

Up to this point, we have seen how we can recursively reduce the nesting of Nested Loop Joins. However, we have also seen that in doing so, calculations may have to be performed multiple times. The question arises, when to take such a step and use more recursive references and at which point the additional effort by repeated computations is greater than the expected performance gain by more simplified plans. The main idea we follow here is that we want to have as few Nested Loop Joins as possible, and thus as flat plans as possible without having to perform the same computations multiple times.

<span id="page-19-0"></span>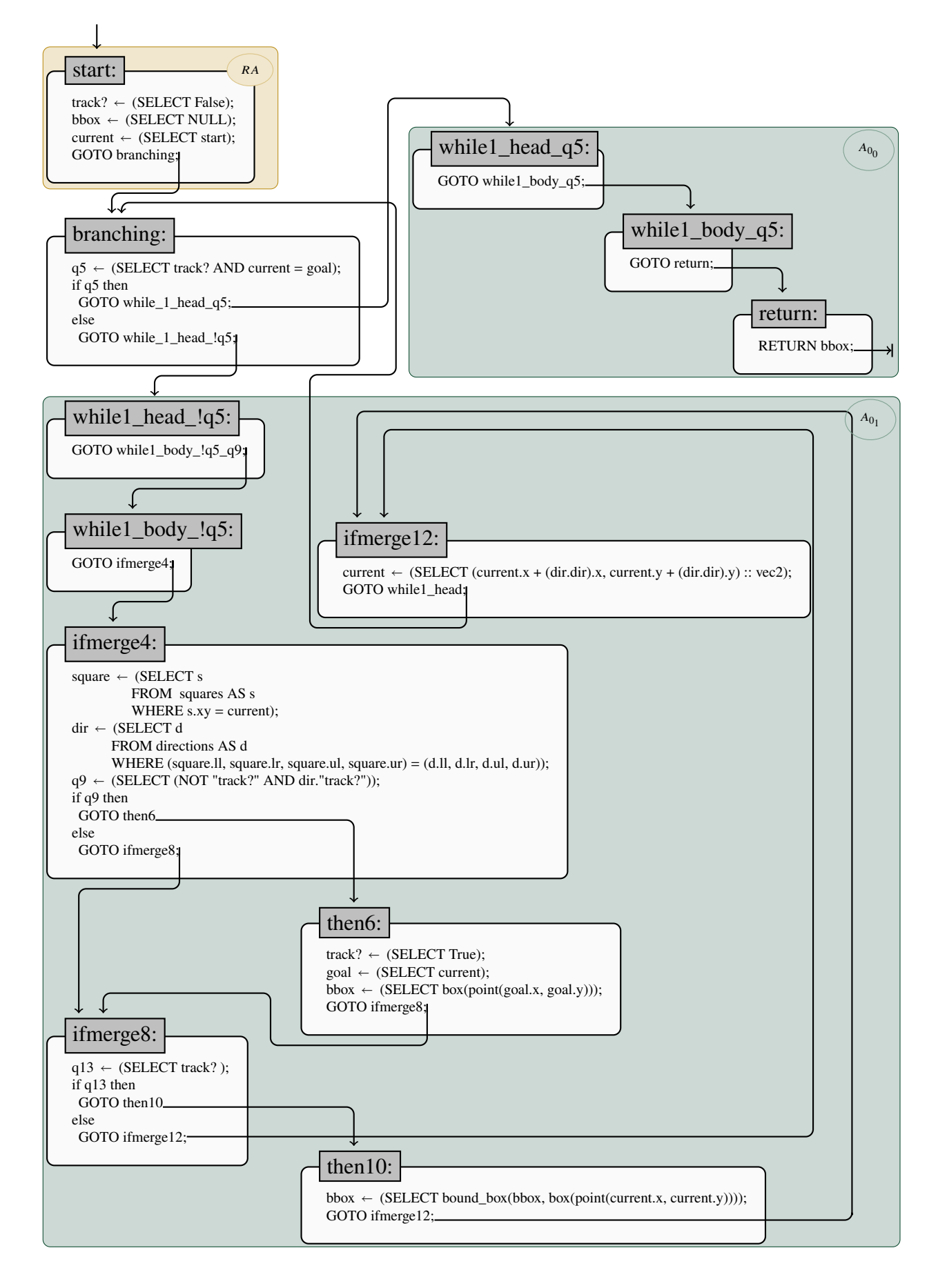

Figure 2.5: CFG for UDF *bbox* after *path extraction*.

<span id="page-20-0"></span>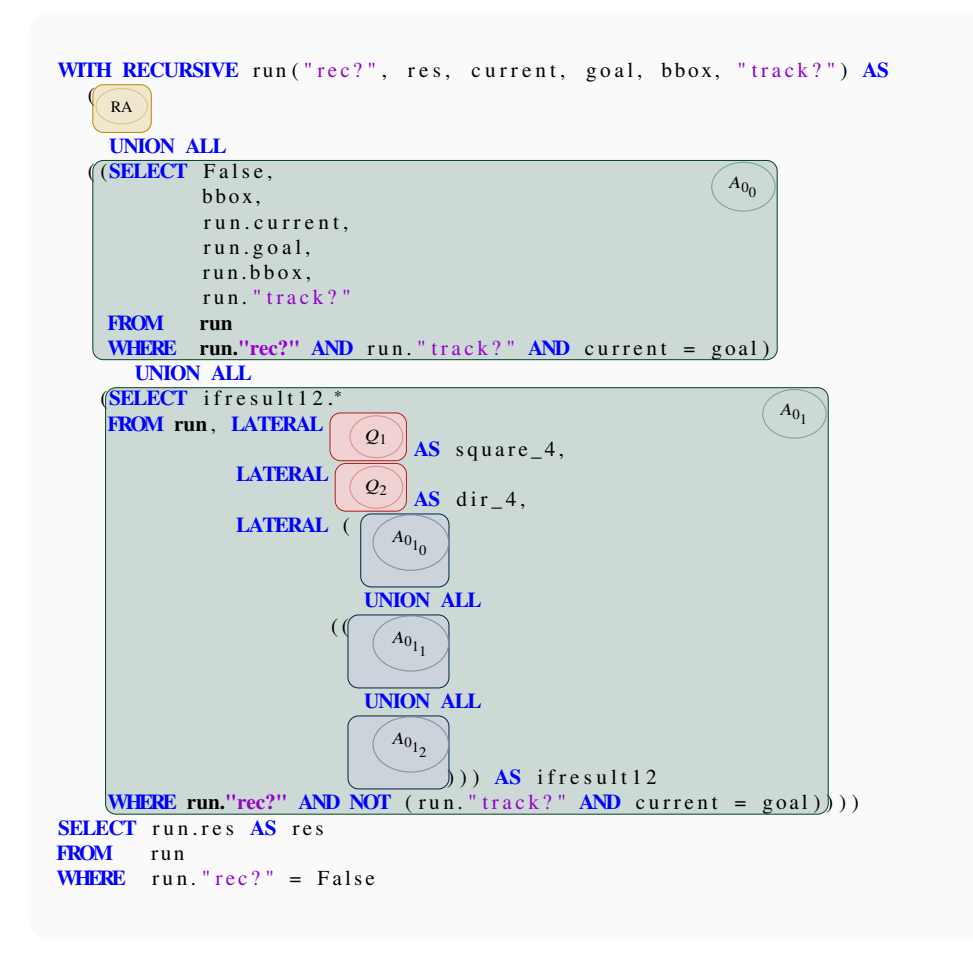

Listing 2.10: Compiled UDF *bbox* using two recursive references.

It is clear that we can only insert more references at the block level if we have previously performed the transformation at the label level. Since each label block in the template is independent of the others, no copies of computations are made. There should be no disadvantages if we perform independent computations based on the whole table instead of individual rows. Therefore we always apply this transformation which leads to the template in Listing [2.6.](#page-17-0) It gives us the starting position on which we can perform the individual block transformations.

The transformation within a block from Listing [2.8](#page-18-1) to Listing [2.9,](#page-18-2) on the other hand, we do not want to simply always perform as well. While this would result in plans that are as flat as possible, and in the best case even have just one big Append node with WorkTable Scans under it, we can just duplicate the computations that go into Fif<sub>p</sub> to compute our predicate. For *bbox* it was already mentioned that we triple the subtree with two Nested Loop Joins, two Index Scans and one WorkTable Scan when performing the transformation a second time. However, if these Index Scans are now very expensive, our optimization potential is significantly less than the additional cost incurred. This illustrates that depending on Fif\_p, we have to decide whether to continue recursively with the transformation or leave it at this level. To do so, we want to have a look at what are possible initial situations. On the one hand there are very simple, partly constant variable assignments like (SELECT 42 AS "magic\_number") AS let("magic\_number"). These are partly even inlined and should therefore not keep us from our transformation. Even minor calculations like equality checks of two simple expressions do not need a significant runtime and can be executed twice as

often without any problems. It only becomes problematic when we have to compute queries that access whole tables, like square\_4 and dir\_4 in our example. Also, when functions are called they may have a very long runtime and are better not executed twice. An example of such a function is unnesting of arrays as in the UDF *schedule*. Compiling queries based on external tables results in using the *RTE* characters as seen in our example *bbox*, in which case function calls lead to the characters *RTFunc* in the query. So we can easily detect them and avoid copies of them by aborting the recursive transformation.

However, we need to consider one exception. If we have only one label and the associated block starts with a join tree containing possible expensive queries, each sub-block within this block will probably always have to use the defined and computed variables. Nevertheless, we do not want to have multiple copies of this query, of course. Here it is possible – under consideration of the above-mentioned trick of introducing the runCTE – to carry out the calculation centrally and to use nevertheless several recursive references. To do so, we calculate the needed variables already in the definition of runCTE so we can access columns of our CTE instead of referencing the previous join tree. In general, this gives us the transformation of the query into a form like in Listing [2.11.](#page-21-0)

```
WITH RECURSIVE run("rec?", label, res, ...)
  ((SELECT true, \ldotsFROM . . . )
    UNION ALL
  (WITH runCTE AS (SELECT run.<sup>*</sup>, Fif_p.<sup>*</sup> FROM run, LATERAL Fif_p)
   (SELECT Sb1
    FROM runCTE AS run, LATERAL Fb1
    WHERE run. " rec? " AND u AND p)
      UNION ALL
   (SELECT Sb2
    FROM runCTE AS run, LATERAL Fb2
    WHERE run. " rec? " AND u AND NOT p ) )
SELECT run.res FROM run WHERE NOT "rec?";
```
Listing 2.11: Extension of the working table with variables of the join tree Fif<sub>p</sub>.

Note that it makes a real difference to calculate these columns only for runCTE instead of adding them to run. This way the variables are calculated centrally for all rows before the next iteration step, instead of having to calculate them again in a row-by-row style in the individual blocks for the following step.

In principle, this extension of the working table could be introduced at arbitrary places and of course also with more than one label. However, it is difficult to predict whether this would cause unnecessary overhead by calculating variables for rows that never use them on their way through the corresponding loop. So it would be a matter of studying how often which path would be taken in the CFG. By doing so, we could use cost parameters to estimate which variables should be included in runCTE and which ones would unnecessarily add a lot of overhead. Therefore, we leave our heuristics simple to that effect and only choose this extension if and only if we have one label and its corresponding block starts immediately with complex variables.

For *bbox*, this small set of rules is very appropriate since we would go no further than we showed in Listing [2.10](#page-20-0) and thus avoid the copies of Index Scans. To which extent the heuristic turns out to be optimal in our further examples can be found in Chapter [4.1.6.](#page-35-0)

At this point we want to clarify the last open question, namely which compiled versions we want to fall back on when we apply our transformations. The compiler we use has the option *oanf*, which inlines all blocks as much as possible and thus provides fewer labels overall. In fact, block inlining creates structures that can lead to copies of code when introducing multiple references later on. Nevertheless, it has been seen that in our examples the maximally inlined versions perform better than all transformations we get without the *oanf* option, so this flag is always set in our investigations. Thus we do not differ in the initial situation from the versions as they can be found in the already mentioned GitHub repository.

## <span id="page-22-0"></span>**2.4 Migration to a Newer Version of PostgreSQL**

The paper [\[HG21\]](#page-44-1) on which this work is based wrote its UDFs for PostgreSQL 11.3. Since this version is now somewhat outdated, we adopted their work to PostgreSQL 14.1. The results we discuss in Chapter [4.1](#page-28-1) were then generated under the new version.

The first thing you notice during the migration is that the PL/pgSQL UDFs tend to become faster, so improvements for imperative programming style are already implemented. Another new feature is that *JIT*<sup>[3](#page-22-1)</sup> is used by default, which we deactivated in our measurements to avoid overhead with partly short query runtimes. Likewise a memoize<sup>[4](#page-22-2)</sup> node is added, which mostly does not seem to have much impact, but can lead to problems in comparing different approaches, as we will see later.

Relevant for us is that we cannot use LEFT OUTER JOINs to prevent unwanted compiler optimizations, as it was possible in the 11 version. It turns out that by replacing all (LATERAL LEFT OUTER JOIN ... ON TRUE)s with a simple LATERAL we generally fare better and improve the readability of the compiled code enormously. While manual inlining of simple variables in the older version had an influence on planning and running time, this happens mostly by itself in the current version. Also predicates, for example, are now directly simplified by logical transformations. For us, this means that we have to worry less about manually optimizing the automatically compiled UDFs in the new version. However, this automatic inlining goes definitely too far insofar as effortful calculations are copied dozens of times, e.g. the UDF *margin* has 40 copies of a Index Scan with following aggregation while only one would be necessary. These copies are found in many other examples and are a consequence of the aggressive inlining. As before, by effortful calculations we mean those which have dependencies on other tables or functions of the DBMS, i.e. which are marked in the code by the keywords RTE respectively RTfunc.

These copies must be prevented to achieve the best runtime. To avoid making changes to the internals of PostgreSQL that would then again only run on our specific version, we again use a trick to outsmart the optimizer. It turns out that if we introduce a CTE, the optimizer can no longer inline it. Specifically, this means that if we have a code snippet like the one in Listing [2.12,](#page-23-0) we rewrite it into the form of Listing [2.13.](#page-23-1) We do the same with RTfunc. Of course, we only want to do this if there is a concrete risk of multiple copies, otherwise, we would unnecessarily limit the optimizer. Actually, this problem is exactly given if we access variables computed in this way at least twice, either directly or indirectly. *Indirectly* refers to using a variable more than once, which depends in some way on a variable that is used in such a RTE respectively RTfunc query. This systematic approach leads to optimal results for all the examples we considered. The appropriate time to use this trick is after introducing multiple references. This way, even the special case where only one block has to be split further despite

<span id="page-22-2"></span><span id="page-22-1"></span><sup>3</sup><https://www.postgresql.org/docs/14/jit.html>

<sup>4</sup><https://www.postgresql.org/docs/14/runtime-config-query.html#GUC-ENABLE-MEMOIZE>

```
... LATERAL (SELECT ... RTE.<sup>*</sup> ...
              FROM ... some_table AS RTE ...
              WHERE p) AS " var " ...
```
Listing 2.12: Code snippet of a effortful calculation.

```
... LATERAL (WITH "var_CTE" AS (SELECT ... RTE.<sup>*</sup> ...
                                          FROM ... some_table AS RTE ...
                                          WHERE p )
                 (\textbf{SELECT} * \textbf{FROM} " \text{var\_CTE}")) \mathbf{AS} " \text{var" ...}
```
Listing 2.13: Code snippet of a effortful calculation after injection of a CTE.

complex calculations can be handled correctly. All other transformations are independent of each other.

Another conceivable approach, which can also prevent such unwanted inlining, is the already mentioned extension of the CTE run by the corresponding variables, which would be calculated several times. However, since this leads to optimal runtimes only in special cases we apply the other variant.

We end our methods chapter on PostgreSQL by summarising the developed heuristics for the current version 14.1 in compact form:

- (i) Compile the PL/pgSQL version with *oanf* flag. Possibly perform further manual optimizations like eliminating unnecessary columns in run.
- (ii) Replace LEFT OUTER JOINs.
- (iii) Place multiple recursive references:
	- (a) If the uppermost ifresult is through an elaborate predicate, introduce a CTE augmented by this predicate.
	- (b) Recursively assign a own recursive reference for all subqueries, if they are only distinguished by a simple predicate.
- (iv) Use CTEs to prevent multiple code copies of expensively computed predicates.

<span id="page-24-0"></span>In this chapter we will test our ideas with another DBMS. We are especially interested in *vectorization* since we hope to achieve great improvements for batching with this technique. Unfortunately, batching alone does not have the desired effect for PostgreSQL, since we still have to work with Nested Loop Joins. We therefore choose  $DuckDB<sup>1</sup>$  $DuckDB<sup>1</sup>$  $DuckDB<sup>1</sup>$  for comparison.

## <span id="page-24-1"></span>**3.1 Introduction and Methodology**

DuckDB contains a *columnar-vectorized query execution engine*, which allows us to achieve exactly what we hope to do with batching. Instead of processing values one by one, multiple values are processed in the shape of a vector. We will be able to benefit enormously from this, as we will see in more detail in Chapter [4.2.](#page-39-0)

## <span id="page-24-2"></span>**3.1.1 Preparing UDFs and Avoidance of Limitations**

None of the versions created for PostgreSQL can directly be run using DuckDB. Since this is a very early DBMS, many features that we use from PostgreSQL are still missing. First of all, we cannot declare our own types, so for example any query that wants to use a vector of type vec2 cannot be used. In this case, we have to avoid these type-declarations and work with e.g. separate x and y values instead. Operators defined for types must also always be replaced in the code by their definition. This leads to a lot of small local changes, which we cannot avoid in the current version anyway. But there are even more profound missing features, including no support for LATERAL Joins and no UNIONs in the recursive part of a CTE.

It is possible to work around LATERAL Joins by using multiple CTEs. The unsupported code in Listing [3.1,](#page-24-4) for example, is rewritten to valid DuckDB code in Listing [3.2.](#page-25-1) In doing so, we must keep in mind that by forming the Cartesian product, we lose the membership associated with a single row as in a LATERAL Join, requiring an additional column id for run, which must be uniquely initialized in the recursion initialization. With respect to these, columns and calculations can be uniquely identified across all tables. Thus the id acts as a kind of *foreign key* and together with CTEs allows us to replace the LATERAL Join.

```
SELECT . . .
FROM run, LATERAL table 1 AS t, LATERAL table 2 AS s
WHERE . . . ;
```
Listing 3.1: General structure of our FROM clauses using LATERAL Joins.

<span id="page-24-3"></span><sup>1</sup><https://duckdb.org/>

```
WITH run AS (SELECT * FROM run), t AS (SELECT run.id, table 1.* FROM run, table 1), s AS
     (SELECT run.id, table2.* FROM run, t, table2 WHERE run.id = t.id)
SELECT . . .
FROM run, t, s
WHERE run.id = t.id AND run.id = s.id ...;
```
Listing 3.2: Avoiding LATERAL Joins using CTEs and ids.

We still need to find a way to avoid UNION ALL in the recursive part. To do so, we use case distinctions by means of CASE WHEN. The starting point for this is the complete recursive transformation of a UDF into its individual paths each with its own reference. That means we do not use the heuristic we defined before, but always perform all possible transformation steps. As a result we have the union of individual subqueries whose SELECT clause contains only the variable assignments of run and whose WHERE clause contains the predicate that precisely determines the path in the CFG. The FROM clause contains CTEs that simulate arbitrary calculations via LATERAL. The general template looks something like Listing [3.3.](#page-25-2)

```
WITH run \overline{AS} (...), CTE1 \overline{AS} (...), ...
  (SELECT run.id, true, label_i, res_i,...
   FROM run, CTE1, ...
   WHERE run.id = CTE1.id AND ... AND p1)UNION ALL
       .
       .
     .
UNION ALL
  (SELECT run.id, false, label_, tree_, \ldotsFROM run, CTEm, ...
   WHERE run.id = CTEm.id AND ... AND pn)
```
Listing 3.3: Template for the recursive part of the CTE run after complete recursive transformation.

Subsequently, we can make case distinctions in each individual column with respect to all possible paths. We thus get the shape of Listing [3.4.](#page-26-0) Naturally, we can also very easily combine some blocks here by using the ELSE statement. For instance, the rec? column in particular usually has the assignment true, so we can explicitly write all other cases down and combine most cases in one (ELSE true).

We can replace the imperative PL/pgSQL style very easily with a canonical Python script. Analogous to PostgreSQL, we get a procedural language style version, as well as versions with and without batching. However, due to the limitations and the structural change made thereby, we do not have an analogon for the use of multiple recursive references, instead we always have only one translated version.

## <span id="page-25-0"></span>**3.2 Future Work and Possible Applications for PostgreSQL**

The transformations necessary due to missing features can also be done for PostgreSQL. Especially due to the possible collapse of many single blocks into one ELSE statement we could benefit from this representation. A few examples were already examined and compared with our previous work. It showed very similar runtimes and concise, compact plans that do

```
WITH run AS (...), CTE1 AS (...), ...
  (SELECT r u n . i d ,
           CASE WHEN p1 THEN true
                 WHEN p2 ...
                     .
                     .
                 .
WHEN pn THEN f a l s e
           END ,
           CASE WHEN p1 THEN l a b e l _ i
                   .
.
.
                 WHEN pn THEN label_j
           END ,
            .
.
.
  FROM run, CTE1, ....
  WHERE run.id = CTE1.id AND run.id = CTE2.id AND ...)
```
Listing 3.4: DuckDB supported template avoiding LATERAL and UNION ALL.

not use Nested Loop Joins but are entirely based on Hash and Merge Joins. Therefore, a more detailed investigation in this direction seems appropriate.

It is also worth implementing missing features for DuckDB to simplify testing of already existing UDFs. Additionally, the influence of different APIs on the runtimes should be investigated more closely. Instead of the Python API used here, the native C++ variant might be better.

<span id="page-28-0"></span>In this chapter, we will discuss how well the techniques presented earlier perform on our examples and how to generate comparable measurements. For this purpose, we will first discuss the results of PostgreSQL in detail, before presenting the results for DuckDB.

## <span id="page-28-1"></span>**4.1 PostgreSQL**

Let's start with PostgreSOL as in the fundamental work  $[HG21]$ . Here we have the possibility to test the performance of the mentioned batching and the multiple references, as well as the combination of them. Furthermore, we have the possibility to use the construct WITH ITERATE by a patch to reduce memory and copy issues.

## <span id="page-28-2"></span>**4.1.1 Setup**

We will start with examining the general test setup. The final measurements were performed on the department's server. It runs on Ubuntu 22.04 with 512GB RAM (at the time of testing). Two AMD EPYC 7402 processors are available.

As mentioned before, we use the PostgreSQL 14.1 version. This version includes the patch by Denis Hirn so we use several references to the working table by default. The JIT option was not compiled here and therefore turned off. The work\_mem parameter is set to 10GB unless explicitly mentioned otherwise. No other changes were made to the default configuration. In particular, we use WITH RECURSIVE and not WITH ITERATE, unless otherwise stated.

Measurements were performed consecutively and repeated five times. The median of these measurements was then calculated to eliminate outliers. In this way, the runtimes were determined independently for all variants and then compared. Only values greater than 20ms were taken into account, since even shorter runtimes contain too much variance and are not representative. The measurements were parametrized by invocations (resp. sf for TPC-H problems), i.e. the number of rows in the working table run, and by iterations , i.e. the complexity inside the function call. TPC-H[1](#page-28-3) is a database benchmark with an industry-wide relevance. The UDFs *items, late, margin, packing, savings* and *sched* adopted from [\[HG21\]](#page-44-1) are based on it.

For TPC-H problems, we tested the scaling factors (sf) 0.01, 0.05, 0.1, 0.5, and 1.0, each of which was further decomposed in complexity by limiting it to  $\frac{\text{iterations}}{5}$  (iterations  $\in$  $\{1, \ldots, 5\}$  of the columns. For all other problems, we chose the limit of iterations and invocations by a suitable multiple of 2, such that the maximum running time of a UDF was approximately between three minutes and one hour depending of the UDFs complexity. We can visualize these values using heatmaps like in  $[HG21, Figure 18]$  $[HG21, Figure 18]$ , over which we can

<span id="page-28-3"></span><sup>1</sup><https://www.tpc.org/tpch/>

<span id="page-29-1"></span>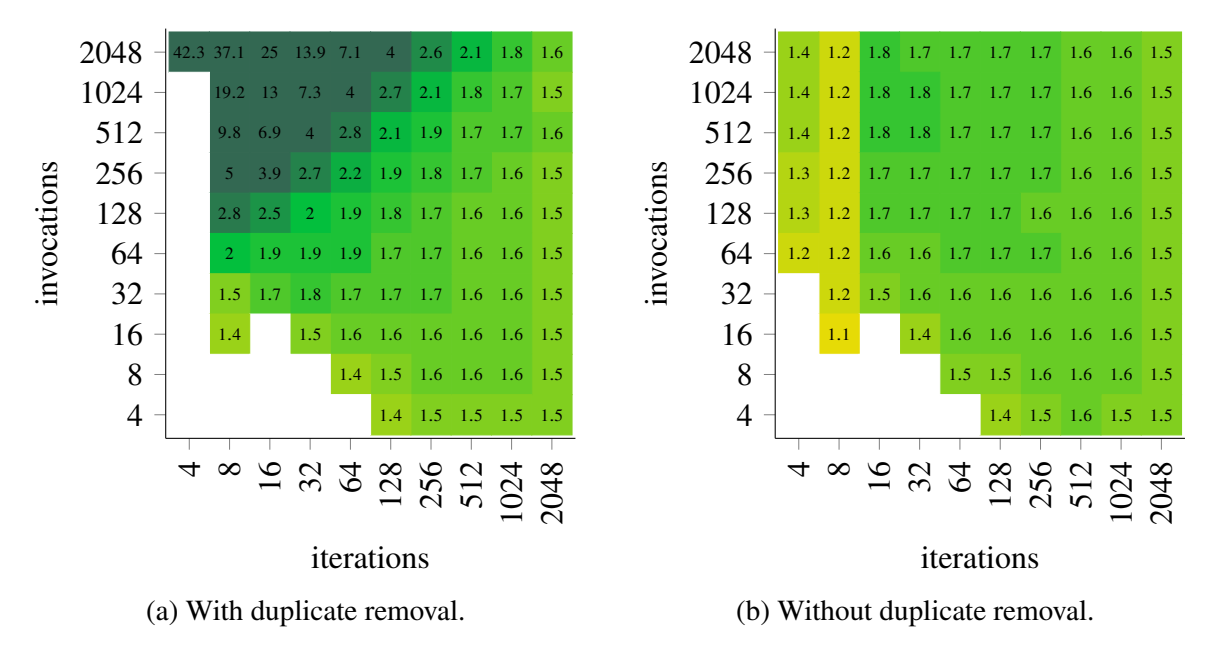

Figure 4.1: Heatmaps for UDF *bbox* illustrating the speedup after transformation of *pl* to *tr*.

subsequently calculate the mean and standard deviation to obtain a compact representation of the average performance. Such a heatmap can be found for our running example *bbox* in Figure [4.1.](#page-29-1)

#### <span id="page-29-0"></span>**4.1.2 Introducing our UDFs**

We used the examples of  $[HG21]$  to test our techniques. We were interested in the runtime of the underlying PL/pgSQL version – hereafter called *pl* – as well as the translations without using additional techniques (*tr*), the batched translations (*tr-batching*), those with multiple references (*tr-multRef*) and those translations that combine both (*tr-multRef-batching*). Since we did a version upgrade of PostgreSQL, all runtimes and speedups might have changed, so we also had to make sure to re-specify the performance gain from translation alone. To do this, compare [\[HG21,](#page-44-1) Table 1] with Figure [4.2.](#page-30-0) The table for the old version uses the center of the heatmap in each case, which means that no exact comparisons can be made. Slower for all parameters – i.e. to the left of the dashed line or speedup less than  $1$  – are again only *ray* and *sheet*. They performed even a bit worse compared to the previous version, which is mainly due to the fact that PL/pgSQL became significantly faster in some cases. In the new version, *march* and *bbox* were clearly faster, and *vm* was somewhat worse. All other values lie within the range of the standard deviation. Let's take a closer look at the partly very good values for *bbox*. The heatmap in Figure [4.1a](#page-29-1) shows that extreme values occurred mainly at the boundary points with few iterations. Most of the heatmap contains values between 1.5 and 2, which is quite similar to the already known value of the previous work. Looking at the plans more closely, we can easily explain the extremely good values in the upper left corner. There were no plan changes, but PostgreSQL was smart enough to recognizes multiple occurrences of function arguments. The corresponding results were then not recalculated each time, but only once per argument. So it happens that instead of 2048 rows with 16 iterations we only calculated 120 unique parameters. This feature is exactly provided by the memoize node, which is new in PostgreSQL 14. Due to the structure of *bbox*, such duplicates are more likely to occur when the iterations are small and, of course, when the invocations

<span id="page-30-0"></span>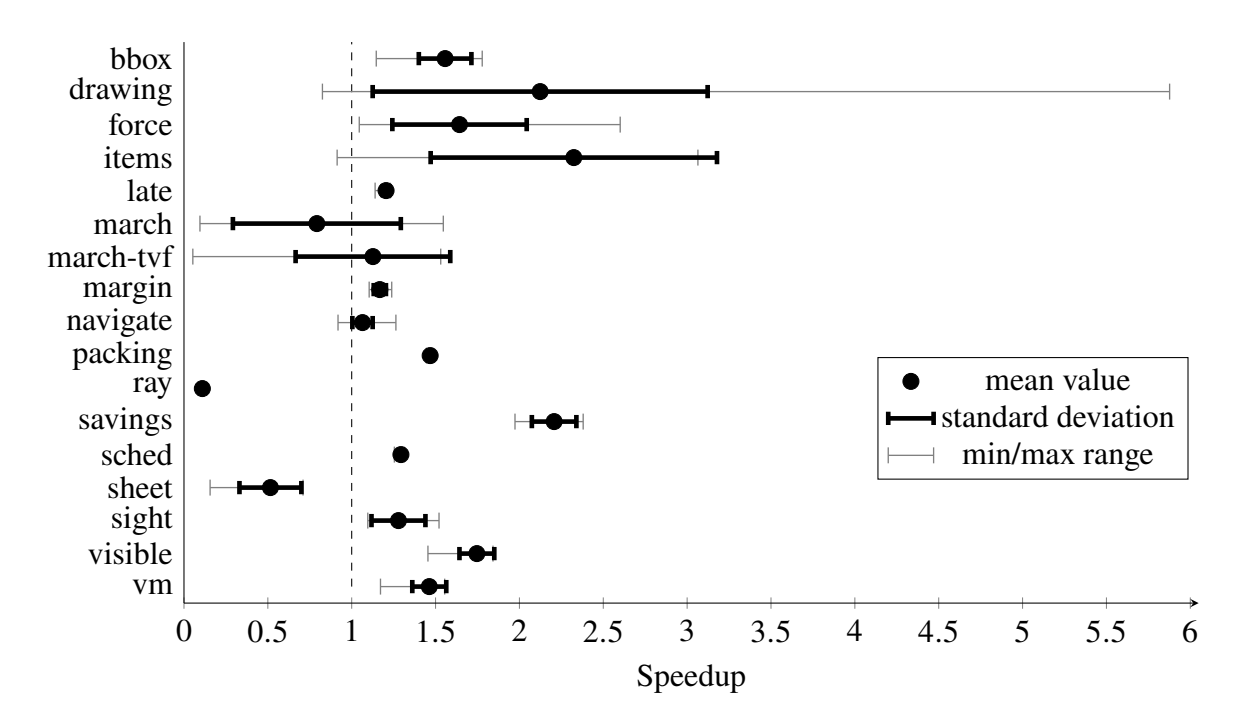

Figure 4.2: Speedup after transformation of *pl* to *tr* for all UDFs based on mean value and standard deviation over all instances. The range from minimum to maximum speedup of each UDF is included.

are large. This explains the breakouts perfectly. The question remains whether we want to consider this optimization as a feature or a bug. In principle, it makes a lot of sense, but it is absolutely impractical for our analysis since neither *pl* nor the batched variants use such duplicate avoidance. Therefore, we made sure to include a unique id in the working table run. For the three UDFs (*bbox, march* and *march-tvf*) which caused problems, this was simply done by using the i from generate\_series which was computed anyway. One could also go along and disable memoize, but this would also prevent optimization potential elsewhere. Figure [4.1b](#page-29-1) shows the heatmap that is obtained without such duplicate avoidance strategies. It can be seen that all outliers have been eliminated and we have very constant results across all points. This led to comparable results across versions. If we would not do this, the next step would show a minimum speedup of 0.03 when comparing *tr* with *tr-batching*, i.e. an enormous slowdown, which makes batching look worse than it really is.

In the following, we always refer to the versions without duplicate avoidance. That way it is ensured that we do not lose the benefit of the translation compared to PL/pgSQL due to the version change and the changes that come along with it.

#### **Defining a New Example**

In the process of finding an optimal heuristic, case distinctions on enumerative types, such as those found in *vm* with respect to opcode, turn out to be particularly problematic. In this case, we have to do more recursive steps than one would expect from the other examples. However, using the special case of the CTE extension, we can see near-optimal results. To verify this, another example was defined that also has these case distinctions on enumerative types to show. *Drawing* is inspired by *KTurtle*[2](#page-30-1) and is intended to aggregate simple drawing commands and

<span id="page-30-1"></span><sup>2</sup><https://edu.kde.org/kturtle/>

<span id="page-31-1"></span>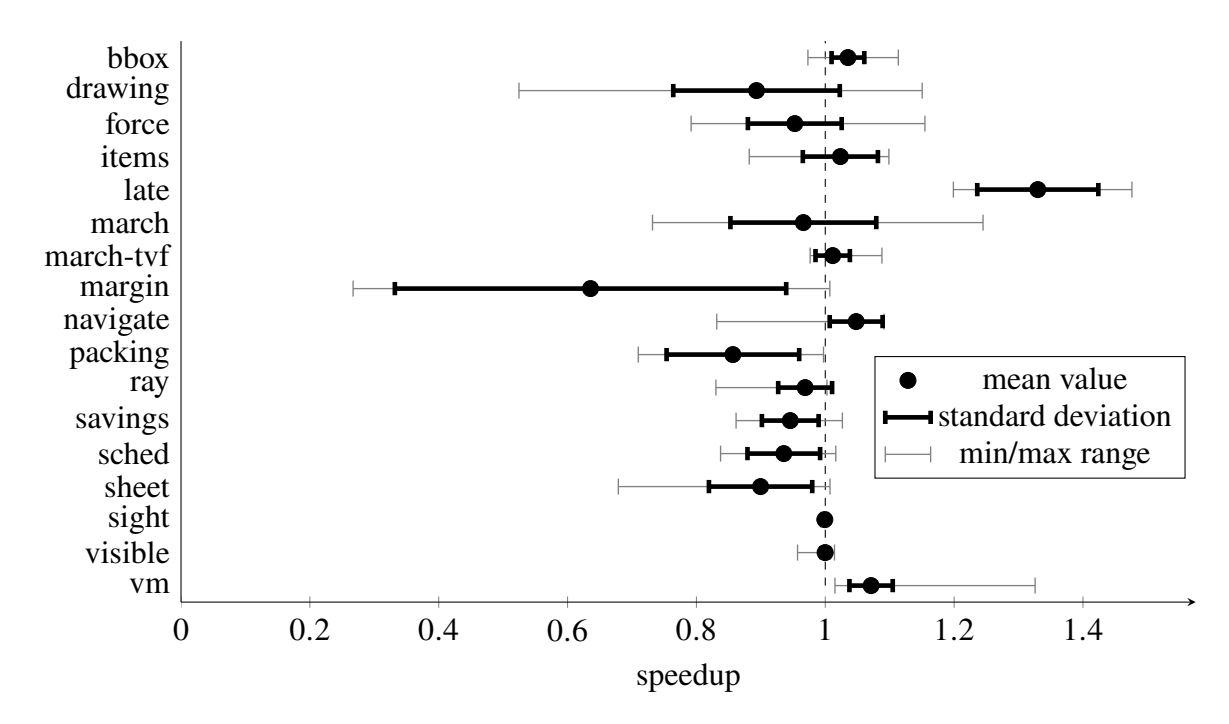

Figure 4.3: Speedup after transformation of *tr* to *tr-batching* for all UDFs.

combine them into a whole object. In this work, the drawing direction was divided into eight possible directions by an enumerative type dir. This example helps us argue that our heuristic can also handle the identified problem case well. If we do not aggregate the directions in our example but add them, we get the variation *navigate*, which only computes the endpoint given a starting point and finitely many instructions.

#### <span id="page-31-0"></span>**4.1.3 Using Batching**

Let's turn to the first technique – batching as introduced in Section [2.2.](#page-12-0) It is important that we allocated sufficient memory. As run can become a potentially very large table, too little work\_mem will require an extremely large amount of read and write work in the form of temporary buffers. It becomes particulary problematic, if we provide as little memory that hash tables cannot fit in it. We used enough working memory (10GB) to prevent runtime abnormalities due to temporary written buffers. As indicated earlier, we could not show the desired performance boosts from batching due to the Nested Loop Joins that PostgreSQL uses. As a point of comparison, we took the translations *tr* and then looked at the speedup or slowdown by introducing batching in Figure [4.3.](#page-31-1)

Most results range around one, so there was actually very little change in the runtime. Problematically, *margin* could degrade significantly. The whole heatmap is shown in Figure [4.4a.](#page-32-1) Clearly, we can see that the results worse as the TPC-H size increases. This was mainly because batching uses an additional Sequential Scan over part. *Late* performed particularly well. Together with *items*, these were the only examples where the function call occurred within the WHERE clause. This allowed *late* to perform further optimizations not directly related to batching. For example, a Hash Join was used to further process the result of run instead of a Nested Loop Join. This explains this outlier.

Another example that seemed to perform relatively well was *vm*. However, in Figure [4.4b](#page-32-1) we see that the good value was found singularly among many very similar values around 1.1.

<span id="page-32-1"></span>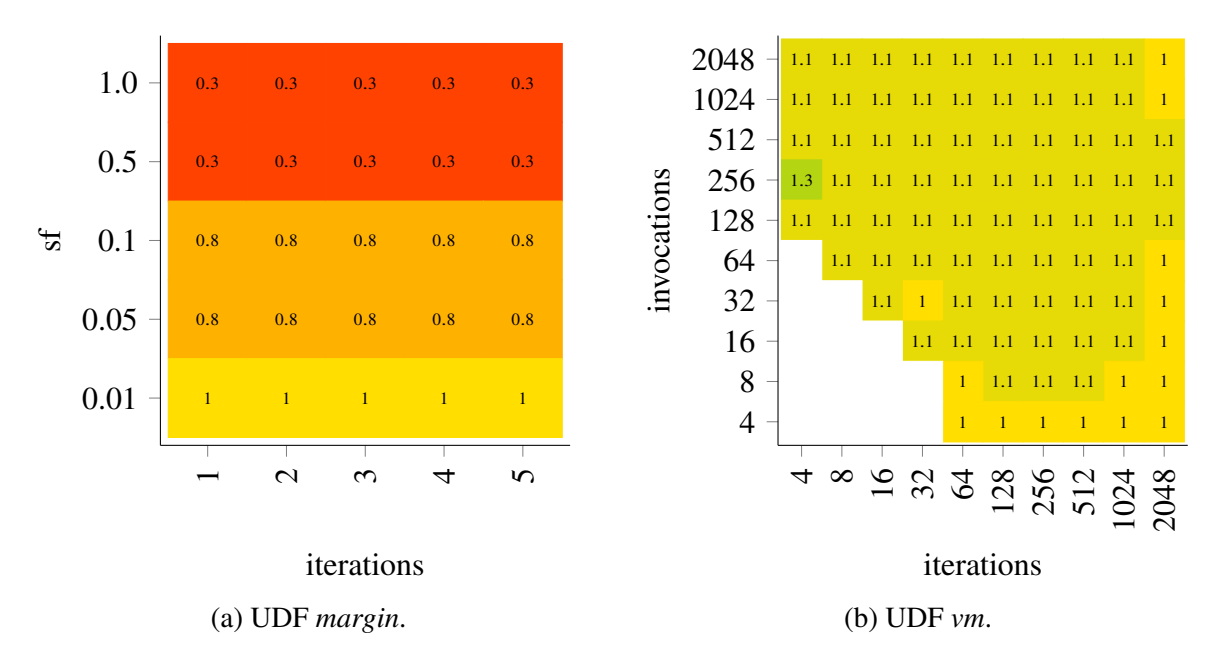

Figure 4.4: Some heatmaps illustrating the speedup after transformation of *tr* to *tr-batching*.

In conclusion, batching alone should not be used under PostgreSQL, as the risk of getting significantly worse runtimes is much greater than the minimal chance of small improvements. When deciding to take meomize as a feature and choosing a clever data representation without unnecessary columns, batching can even perform extremely worse as already mentioned. But our efforts are not completely lost, as can be seen in combination with multiple references and especially with DuckDB.

#### <span id="page-32-0"></span>**4.1.4 Using Multiple Recursive References**

Now that we have studied the non-recursive term, we will look at the performance of the transformation of the recursive term. To do so, we use the heuristic we defined in Section [2.3.1.](#page-18-0) In Figure [4.5](#page-33-1) the possible speedup of all examined UDFs is shown as usual. The picture here is quite similar to the one above for batching. Most examples hardly changed and have the tendency to get slightly worse. The problem is that we cannot get out of the iterative row-by-row behaviour, which contributes significantly to the runtime. Let's now take a closer look at some noticeable examples.

First of all, the extremely bad minimal values of *bbox, march* and *march-tvf* are interesting. Also noticeable is that their results match almost perfectly. The corresponding heatmaps can be found in Figure [4.6.](#page-34-0) These algorithms are all based on the *marching square algorithm* and so it is not entirely unexpected that they behave very much the same. First, we see that the vast majority of the parameter configurations did not change much and we only observe extremely bad values for certain iterations. We will now explain these in more detail. Recalling back, we already know that we could take a recursive step on *bbox* before the effortful predicate dir\_4 appeared. So is likewise for the other two algorithms. When looking at the plans, it is obvious that a plan change regarding the calculation of this predicate is crucial for the red band of poor performance. Here PostgreSQL tries to be clever with 16 and 32 iterations and uses a Hash Join, but as usual, the smaller table is used as hash, which here is run. Of course, this makes no sense since run is a single row and therefore we only get a poorly performing Nested Loop Join. Further, the hash table cannot be

<span id="page-33-1"></span>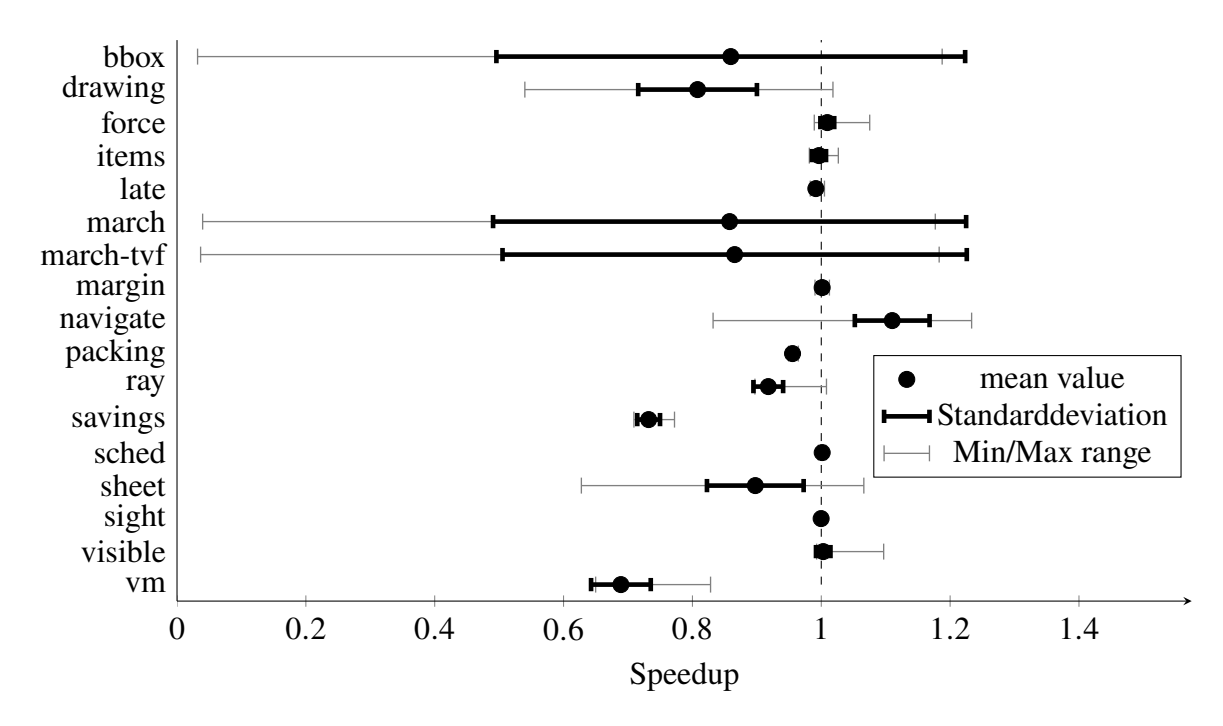

Figure 4.5: Speedup after transformation of *tr* to *tr-multRef* for all UDFs.

reused since run changes in every iteration. As a small side effect of this, we had to use a Sequential Scan on squares instead of a Index Scan. Summa summarum, we got an inefficient computation of dir\_4 in these cases. All other parameter configurations showed the expected and already explained behaviour. Thus, the topmost Nested Loop Join was eliminated and the WorkTable Scan was propagated into both branches, which means no putative optimizations occurred for dir\_4.The problem came from a very specific size of the map table, which occurs for exactly 16 or 32 iterations.

*Vm* also performed noticeably poorly. Except for very few outliers, we observed a speedup of about  $2/3$ . The problem is quite analogous to introducing Hash Joins which want to hash run. So again an inappropriate join operator was used, which additionally prevented a useful operator, such as the Bitmap Index Scan in this case.

Savings performed also consistently bad with a speedup of about  $\frac{3}{4}$ . Nothing unpredictable took place here. The plans also do not indicate why the results necessarily worse here. Only some memoize nodes arose from our transformation, which may take more time in their initialization than they can save later.

*Sheet* also caused a speedup around 0.85, except for a few outliers. Instead of a many-nested plan, we got a very flat plan with many single Worktable Scans. Here we cannot say where the slight degradation came from. However, a tendency that we can improve with increasing effort is visible.

Otherwise, unsurprisingly, the results remained almost unchanged. For us, this means that multiple references alone can already generate Hash Joins, but these mistakenly always use run as a hash. This may cause our UDFs to even get worse. For most, there is no relevant change, since the iterative behaviour of Nested Loop Joins hardly changed due to our transformation.

<span id="page-33-0"></span>Following, we will combine both techniques with the goal to improve the Hash Joins, which have already been created, by hashing the more suitable table.

<span id="page-34-0"></span>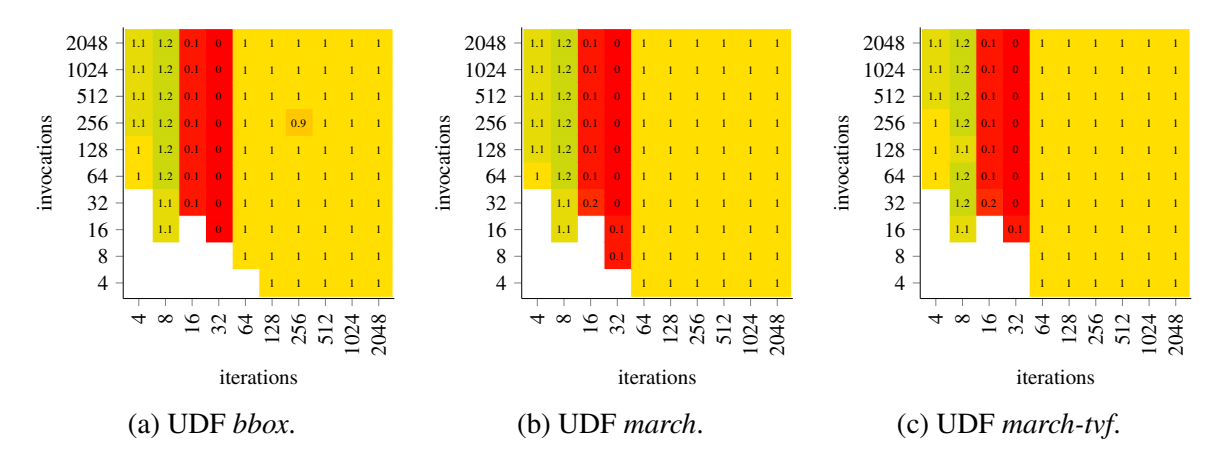

Figure 4.6: Some heatmaps illustrating the speedup after transformation of *tr* to *tr-multRef*.

<span id="page-34-1"></span>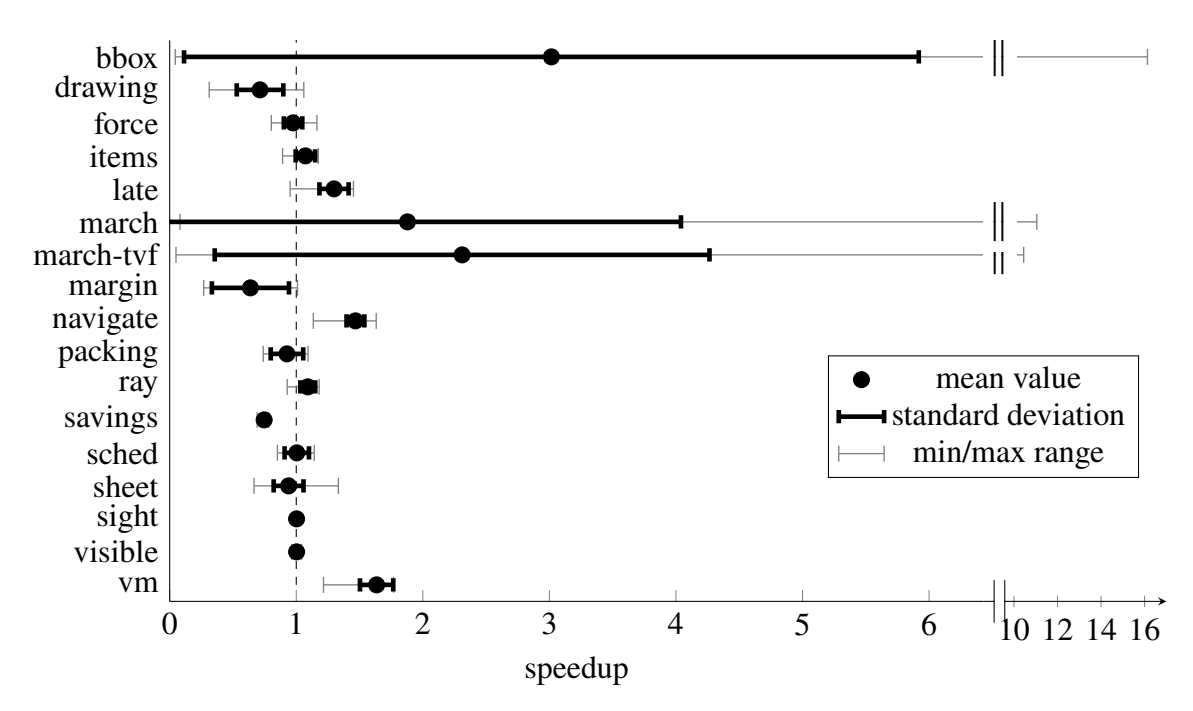

Figure 4.7: Speedup after transformation of *tr* to *tr-multRef-batching* for all UDFs.

#### **4.1.5 Combining Batching with Multiple Recursive References**

As usual, we also compactly summarize the results using a combination of both techniques in Figure [4.7.](#page-34-1) First, we noticed that only *savings* performed worse in all points due to our transformations. For every other UDF, there was at least one parameter configuration, so that we were at least on par with *tr*. The mean value of *drawing, margin, packing* and *sheet* show that those UDFs also decrease in performance. This results in 5 out of 17 examples that cannot benefit from this techniques. These UDFs were actually already worse with *tr-batching* and *tr-multRef* than *tr*.

In contrast, there were speedups of up to 16.1 with *bbox*. In a nutshell, the transformation was significant and worthwhile for *bbox, march-tvf, march, vm, navigate* and *late*.

For now, let's take a closer look at *bbox* and its heatmap in Figure [4.8a.](#page-35-1) As with *tr-multRef*, we had partial Hash Joins present. This time, however, not with run as hash, but squares is hashed once and then reused. So we actually benefit a lot from this Hash Join compared to a simple Nested Loop Join. The jumps in the heatmap from less performance gain with low

<span id="page-35-1"></span>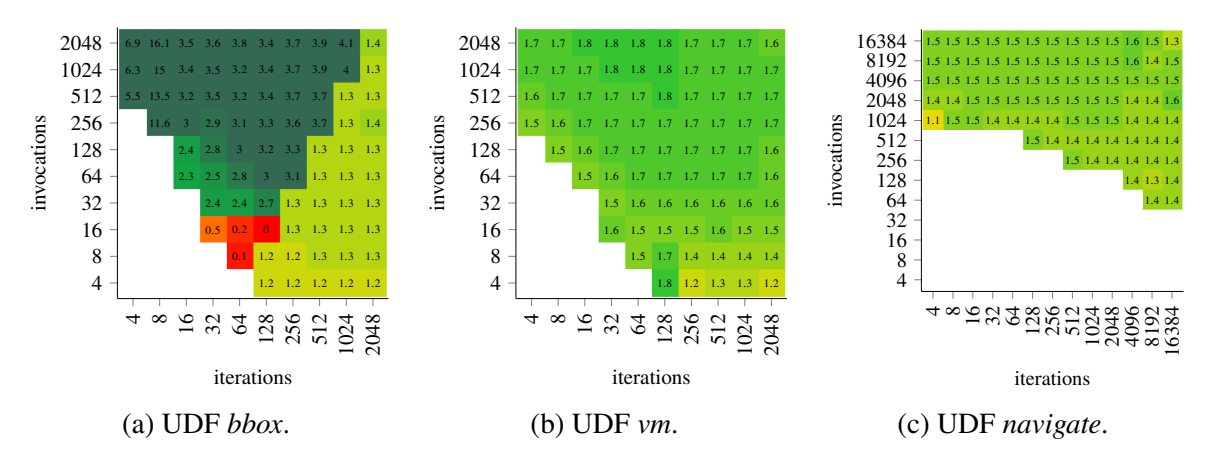

Figure 4.8: Some heatmaps illustrating the speedup after transformation of *tr* to *tr-multRefbatching*.

invocations relative to iterations to more performance gain can be explained by just such a planchange from Nested Loop Joins to Hash Joins. For example, the parameter configuration (512, 256) uses a Hash Join, whereas (512, 128) uses a Nested Loop Join. As mentioned earlier, *march* and *march-tvf* are similar algorithms and the performance gain in all three examples can be explained by the way the common predicate dir\_4 is computed. Therefore, the plans for all three examples look very similar here as well, i.e., with the same jumps in the heat maps due to the use of Hash Joins.

In contrast, the heatmap for *vm* in Figure [4.8b](#page-35-1) presents a much more homogeneous picture. The relatively constant factor of about 1.7 also comes from the use of Hash Joins. As with *bbox*, we also had the problem of hashing the wrong table for *tr-multRef*, which is solved here. This lead to a better performance of the Hash Join.

When no longer run, but the table program is used as hash is only due to the invocations, because the smaller table is used for hashing. In our case, program had 18 rows, which caused all the factors with more invocations to profit from the more performant Hash Join. For *bbox*, the size of squares depends on the iterations, so such a behaviour arises there as well. Thus, for *vm* there is a visible jump with respect to exceeding a constant number of invocations due to the constant sized table program. For *bbox*, the size of squares is approximately iterations<sup>2</sup>, making the area of the performance jump similar to a parabola. The good performance of *late*, on the other hand, can only be attributed to batching, which has already been successful. Multiple references were neither an advantage nor a disadvantageous. The performance gain with *navigate* cannot be traced back to special plan changes. Here, both batching and the use of multiple references were helpful, although only the expected behaviour occurred here. It may be noticeable that we managed to turn a deep tree of result nodes into a very shallow plan with only CTE Scans over run.

<span id="page-35-0"></span>In conclusion, however, it is not only the comparison to the translation *tr* that is interesting, but in particular how well we competed against the original PL/pgSQL version. These values are presented in Figure [4.9.](#page-36-0) It can be seen that the performance increased in comparison to the starting point with the exceptions of *margin, ray* and *sheet*. Factors between 2 and 5 are quite realistic. Thus, we can safely apply the transformations using our heuristics as a standard technique.

<span id="page-36-0"></span>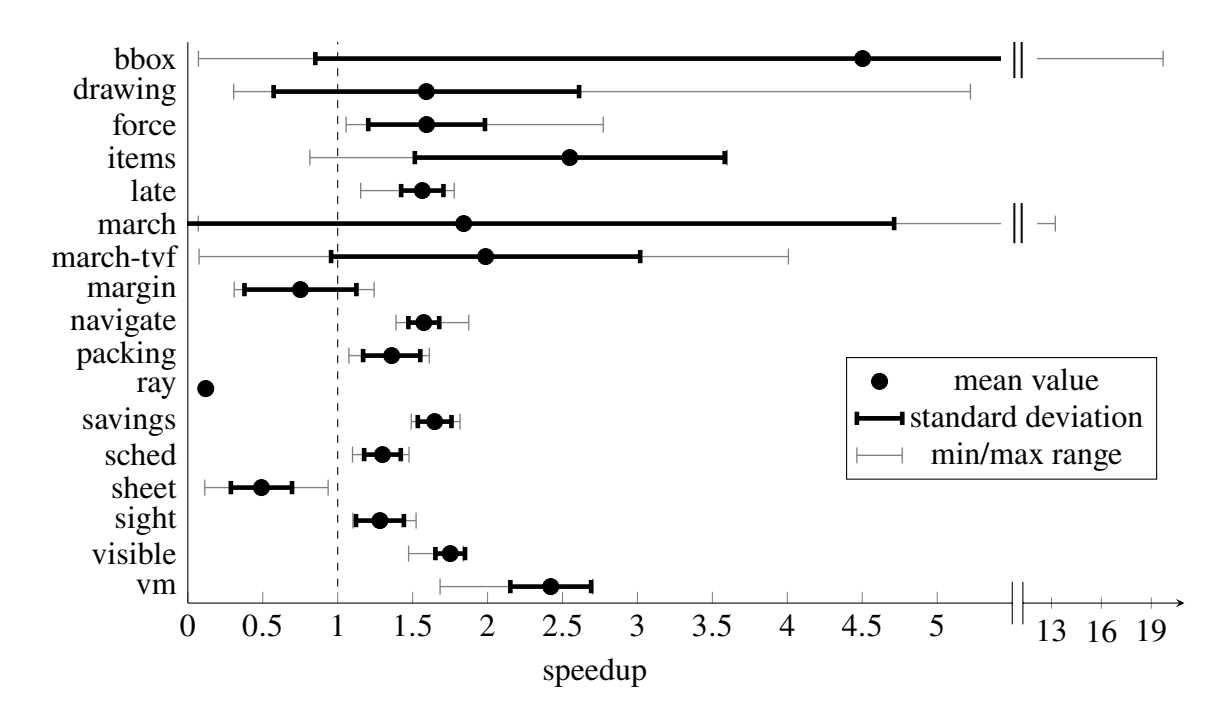

Figure 4.9: Speedup after transformation of *pl* to *tr-multRef-batching* for all UDFs.

### **4.1.6 Optimality of the Heuristic**

The question remains whether our results represent the maximum that is possible or only a fraction of the possible performance boost. In other words, we investigate how well our heuristic from Section [2.3.1](#page-18-0) really works and in which cases is significantly more achievable. To answer this question, all possible versions were tested for each example with several usual parameters. That means both the setting of CTEs to avoid code coupling in PostgreSQL 14 and every possible recursive descent when setting multiple references were tested. Also, the extensions of runCTE by chosen predicates were examined frequently. It was also considered that different initial points regarding the labels are possible by the compiler option *oanf*, whereby all our UDFs turned out to be better with *oanf* than without, even after further manual optimizations. In the end, we also tested a few examples regarding the style we get from the necessary transformations for DuckDB in Chapter [3.](#page-24-0)

Let's first look at the necessary steps to achieve the migration from PostgreSQL 11 to version 14. In particular, here the LATERAL LEFT OUTER JOIN was replaced by a simple LATERAL JOIN. There were numerous degradations due to various partial plan copies. After setting the CTEs with respect to the described heuristics, we can thus get all versions except *ray* at least equally fast. However, both *ray* and *vm* were slightly faster without CTEs. These and subsequent observations were incorporated into a hand-optimized version, which can be seen in Figure [4.10.](#page-37-1) All other examples were (nearly) optimal for version 14 after transformation. Let's see if our heuristic performed the optimal number of recursive transformations regarding the multiple references. Here there are at least better versions in the examples *late, march* and *sheet*. However, these were in a very small, negligible range. *Ray*, on the other hand, performed significantly better when using a recursive reference for each label instead of following our heuristics. These deviating optimal levels were incorporated into the manual versions in Figure [4.10.](#page-37-1) It can be seen that for the highly complex UDF *ray* there may be almost another doubling in speedup. However, the possible further improvement with *vm* turned out to be quite small.

<span id="page-37-1"></span>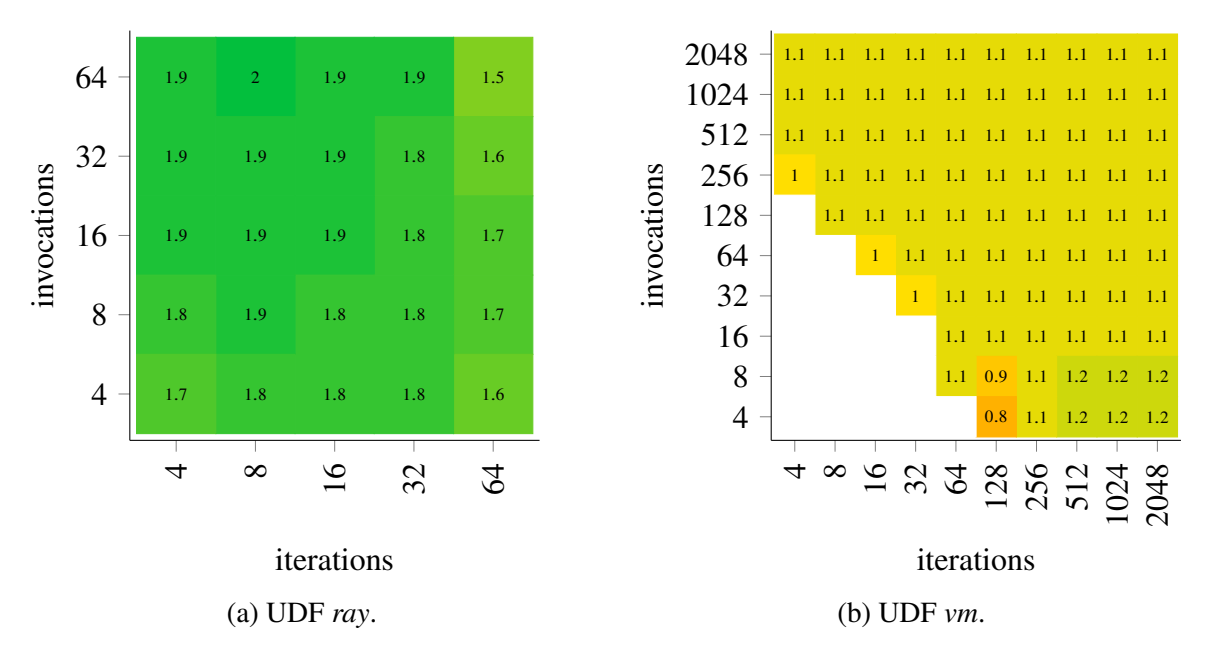

Figure 4.10: Heatmaps illustrating the speedup from *tr-multRef-batching* with our heuristic compared to *tr-multRef-batching* with manual optimization.

<span id="page-37-2"></span>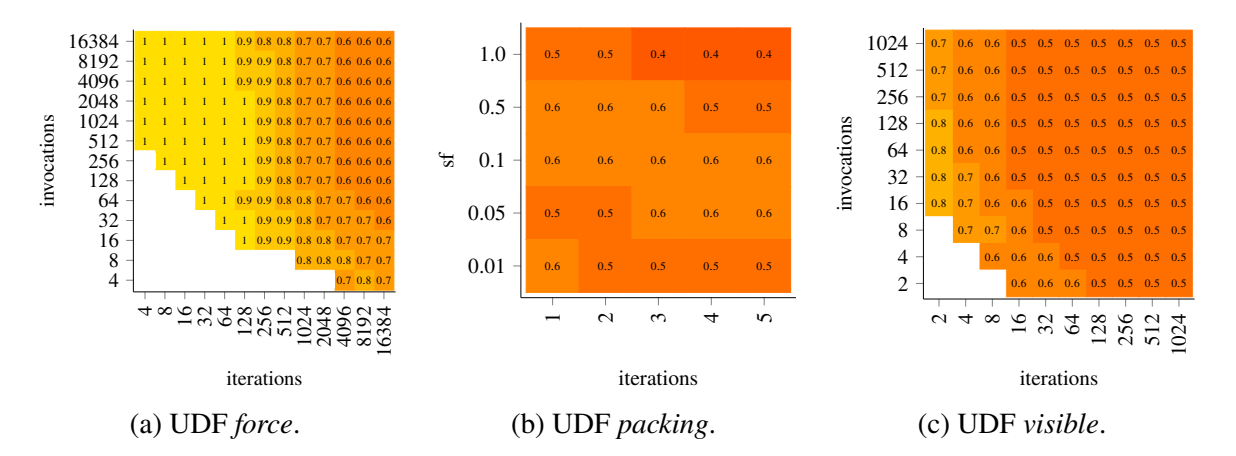

Figure 4.11: Heatmaps illustrating the speedup from *tr-multRef-batching* with our heuristic compared to *tr-multRef-batching* with all possible recursive transformations.

To emphasize the importance of suitable heuristics, we will now take a look at what can happen if all the putative optimizations are stubbornly applied right to the end. For this purpose, Figure [4.11](#page-37-2) shows three selected UDFs for which the recursive transformation was applied to the end. You can see here that you can easily get runtimes twice as long and thus destroy any advantage of a translation.

<span id="page-37-0"></span>Finally, let's look at the style of DuckDB via case distinctions in the SELECT clause. The analysed examples are collected in Figure [4.12.](#page-38-1) The plans that emerge from these versions are structurally very elegant and avoid Nested Loop Joins as much as possible. Instead, they rely on Merge Joins and Hash Joins. As we can see from these examples, the performance of *vm* can be extended further than with our transformations and heuristics. Accordingly, a closer examination might be beneficial.

<span id="page-38-1"></span>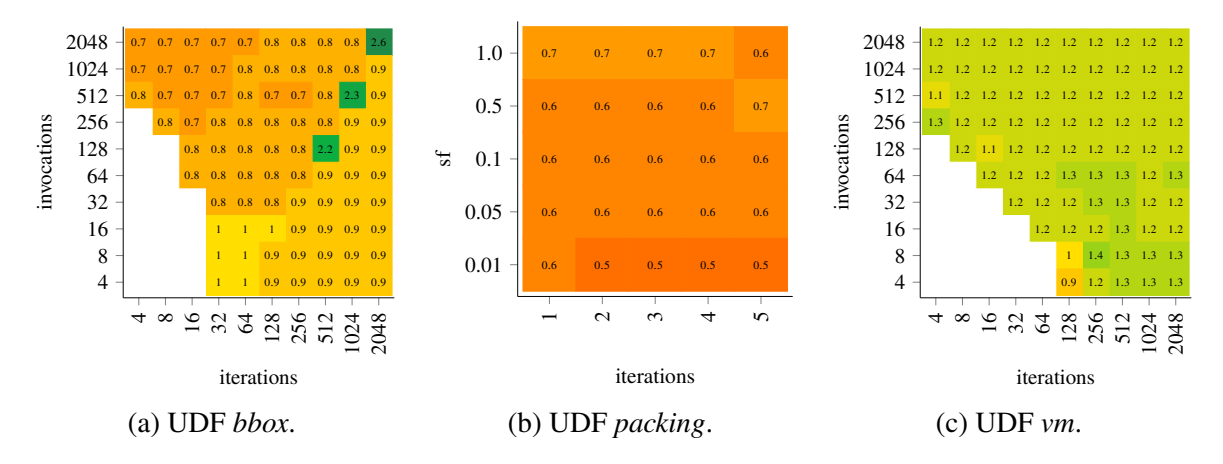

Figure 4.12: Heatmaps illustrating the speedup from *tr-multRef-batching* with our heuristic compared to *tr-multRef-batching* in the case-distinction-style of DuckDB.

#### **4.1.7 Further Potential Using** WITH ITERATE

Up to this point, we have tried all possible external optimizations that PostgreSQL allows. The next step is to adapt the internals of the system to our needs. This is exactly what is done by Denis Hirn's patch implementing WITH ITERATE. To do this, we first need to understand how WITH RECURSIVE behaves in our case. All intermediate results are written to a temporary table and after recursion, almost all rows are sorted out by the filter run."rec?" = True. These rows are at most interesting for debugging or something similar and can be eliminated completely most times. A row should only be passed to the UNION operator for further saving if the column rec contains the value true. This way a lot of I/O operations can be saved. Depending on the number and type of the columns, there is a table width and depending on the required number of iterations, a table length. This approach works especially if at least one of the two quantities is relatively large. This explains, for example, why *march* benefits significantly from this, but *march-tvf* does not. This is because only *march* needs a column of type vec2-array, which increases the table width enormously.

The details of WITH ITERATE are described more precisely in [\[HG21,](#page-44-1) Chap. 4.1], as well as in [\[DHG19,](#page-44-8)[HG20,](#page-44-9)[PTH](#page-44-10)+17].

Since this feature is not available as standard, we have not built on it yet, so that anyone can reproduce our results without further patches. Nevertheless, we will have a look at the further potential using selected UDFs. The important thing to note is that while we can partially compensate for missing wok\_mem with WITH ITERATE, this feature can sometimes show significant improvements even with enough memory. Mostly, the possible improvements are in the single-digit percentage area, but there are also significantly better versions, as can be seen in Figure [4.13.](#page-39-1) The important thing is that none of the performance gains is due to a lack of memory. As mentioned earlier, *march* has a large table width and a relatively large table length, which can account for the speedup. In *sheet*, we also have a lot of columns containing an array, which also means a lot of writes. Since *bbox* has comparatively small columns and few iterations, the speedup here is rather low as well.

### <span id="page-38-0"></span>**4.1.8 Limitations**

Finally, let's take a look at the limitations of our approach. Those who have carefully followed our choice of the UDFs may have already seen that we have not included *markov*. This is

<span id="page-39-1"></span>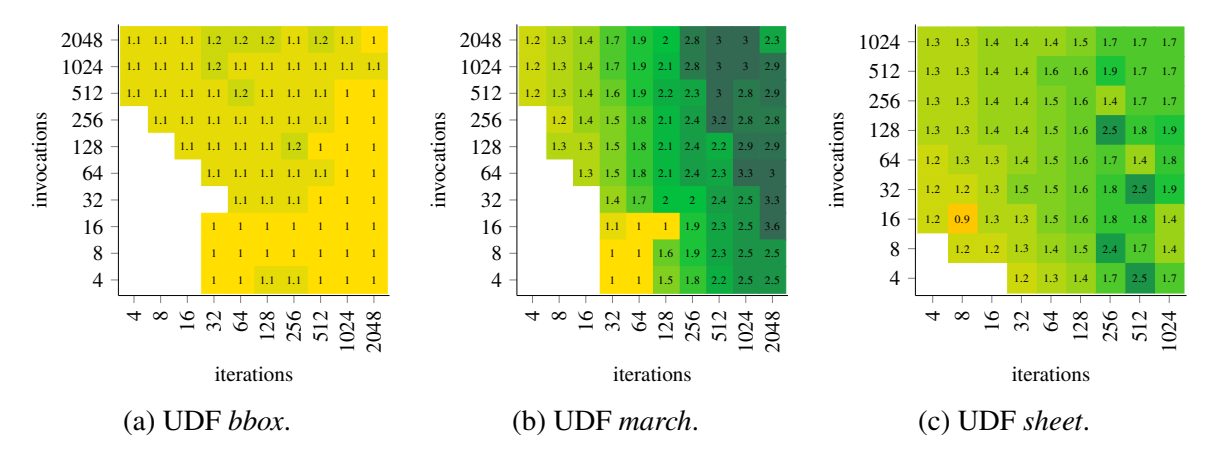

Figure 4.13: Heatmaps illustrating the speedup from *tr-multRef-batching* using WITH RECURSIVE compared to *tr-multRef-batching* using WITH ITERATE.

because we do not get comparable, even partly wrong behaviour by our transformation here. This is explained by our first limitation by itself: Randomized algorithms.

If we use calls like random(), we face several problems at once. On the one hand, we change the calling order and thus the sequence of our pseudorandom numbers by batching. This leads to changed results, which cannot be prevented by setting a seed, whereby no direct comparability is given anymore. However, one can of course argue with the fact that with randomized algorithms it does not matter to us in principle if we change the sequence of pseudorandom numbers. Here there is by multiple testing with different seeds and averaging over the results the possibility to make the versions comparable again. On the other hand, there is still the problem of unwanted optimization by PostgreSQL, so that depending on the context a random() is evaluated once and afterwards returned as a constant value. Thus, we eliminate any randomness in the algorithm and get completely unwanted behaviour, up to infinite loops. Therefore, it is recommended to test only non-randomized algorithms with our methods under the current PostgreSQL version.

Additionally, the limitations of the underlying paper [\[HG21\]](#page-44-1) still apply. Among those, we can only look at STABLE UDFs, i.e. those that the database state cannot modify, since we translate into a read-only SQL query.

### <span id="page-39-0"></span>**4.2 DuckDB**

After the unsatisfying results with PostgreSQL, we will take a look at our second DBMS. DuckDB produced much more promising results and show that batching is very useful after all. All measurements were done on the same hardware as for PostgreSQL. The Python API with python version 3.10.4 and DuckDB 0.3.3 was used. *Bbox, packing* and *vm* were examined, as they are relatively easy to rewrite since they use only a few user defined types and no unknown operators. We kept the iterations or the TPC-H instance as a constant in each case and examined only the dependency on the invocations. The *pl* version was implemented as a python program with database queries. The *tr* and *tr-batching* versions, on the other hand, were a prepared statement. Figures [4.14a](#page-40-0) and [4.14b](#page-40-0) show the results with *pl* as reference. The x-axes are scaled logarithmically. It is immediately noticeable how poor our *tr* translation of *packing* was. This is due to the fact that by falling back on CTEs to avoid LATERAL among other things, we have obtained a naturally batched version here, which we subsequently have

<span id="page-40-0"></span>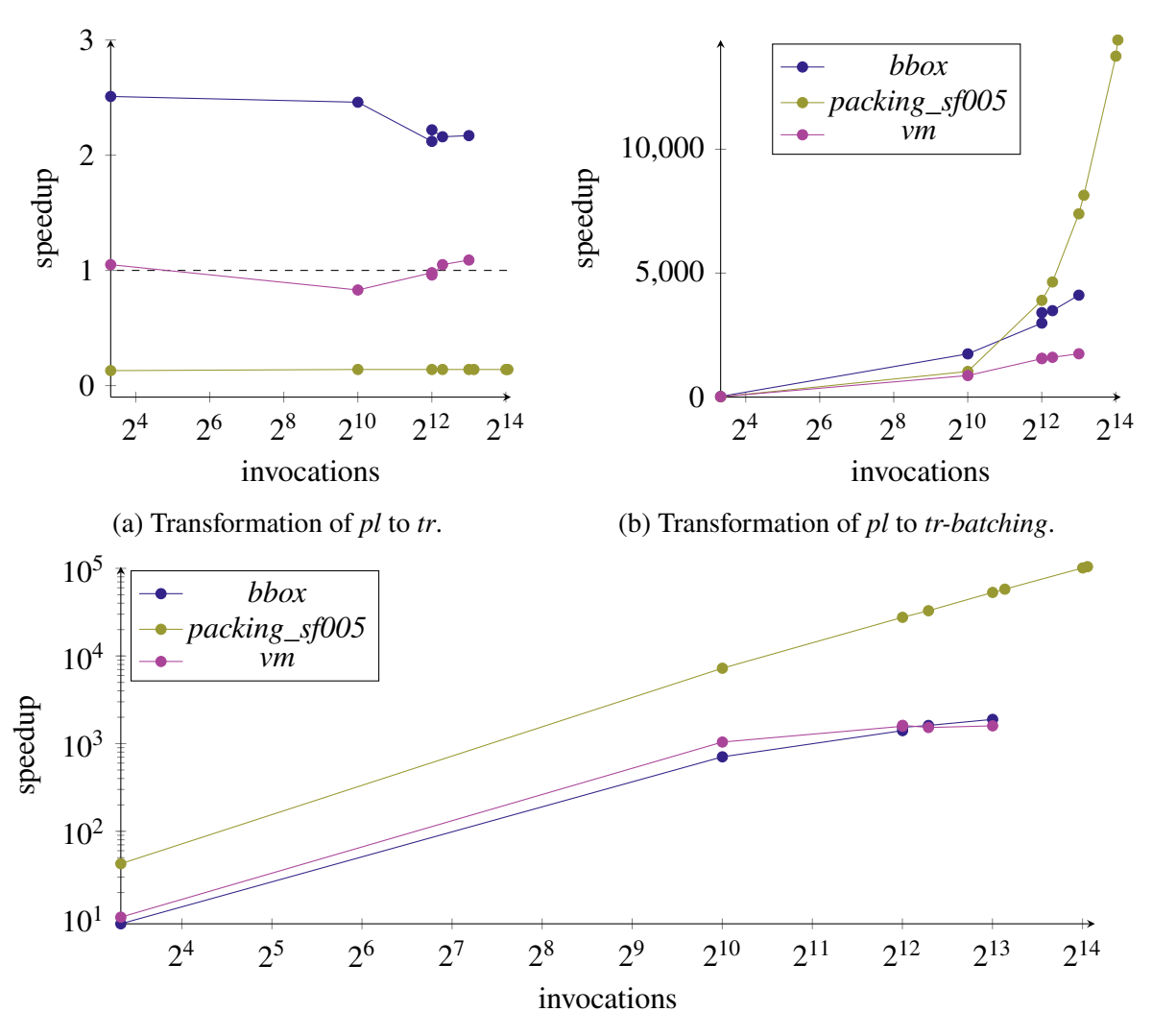

(c) Transformation of *tr* to *tr-batching*. Both axes logarithmic scaled.

Figure 4.14: Speedup of selected UDFs.

to artificially pick apart into individual rows again. From this, you can already see how natural batching actually is. Interestingly, *bbox* had a similar speedup as in PostgreSQL, *vm* did barely change.

Although *packing* was significantly faster than its translation in the *pl* version, we could observe a huge speedup using *tr-batching*. The slow *tr* version of *packing* also explains why a speedup of up to over  $100\,000$  can be achieved in Figure  $4.14c$ . However, we also obtained factors of over 1000 for the other UDFs, which clearly highlights the advantage of batching. Even though we did not sufficiently investigate to what extent our UDFs are optimally written, either way, a very clear advantage can always be expected.

A logarithmic close to linear growth of the respect to the invocations can be seen in Figure [4.14b](#page-40-0) and Figure [4.14c.](#page-40-0) To illustrate this in more detail, let's look at the evolution of the runtime with respect to *bbox*. This is shown in Figure [4.15a](#page-41-0) with logarithmic x-axis. It can be seen very nicely here that both *pl*, and *tr* behave roughly linearly, as we would expect. I.e. if you have twice as many calls, you need about twice as long. In contrast, *tr-batching* looks almost logarithmic. However, if you change the angle and look at the larger scale (see Figure [4.15b\)](#page-41-0), you can see that above 4096 an almost linear growth starts. This reflects the vector size that DuckDB uses in its calculations.

<span id="page-41-0"></span>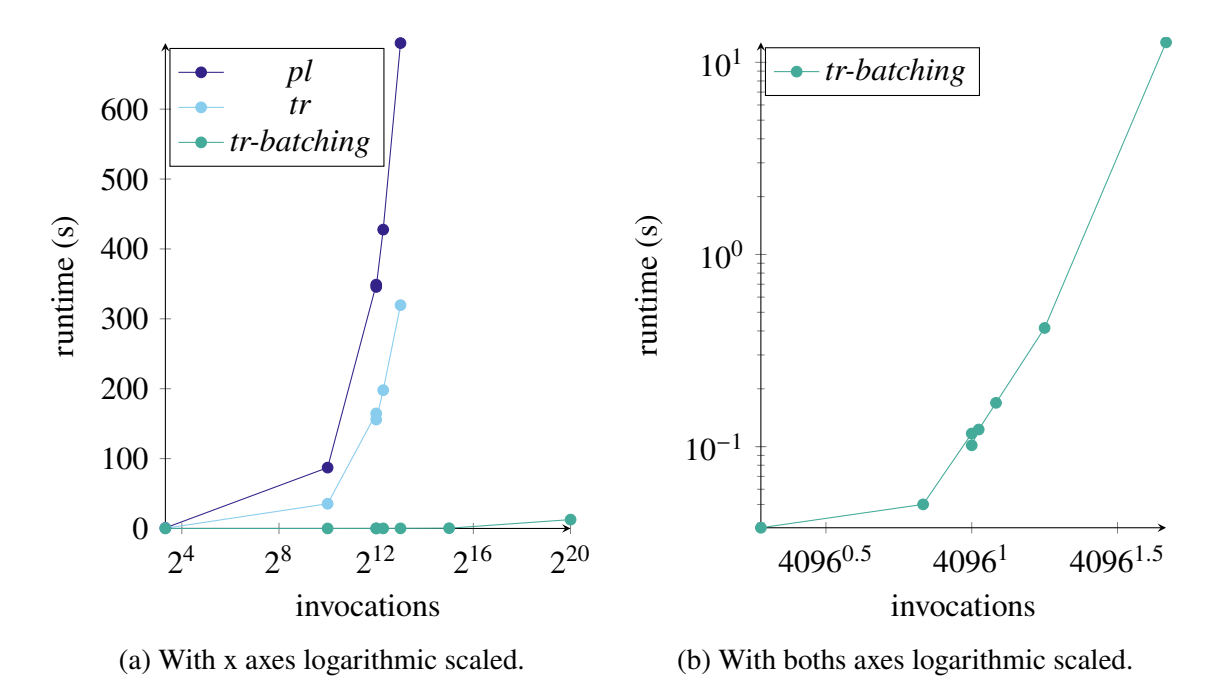

Figure 4.15: The runtime of *bbox* for different versions depending on invocations.

Overall, this results in excellent performance gains that are significant even for very small batch sizes and can be increased almost arbitrarily. For example, even 10 invocations results in a speedup for all UDFs by a factor of above 8 when comparing *tr* with *tr-batching*. Looking at the hardware during the computation, this advantage is also clearly visible from the CPU usage. It can be seen that one or two cores are fully utilized and many further show a lower strongly changing utilization. Thus it is clear to see that here parallel tasks are worked on, in contrast to PostgreSQL, where only one core is used at a time.

We have already discussed the limitations due to missing features in Chapter [3.](#page-24-0)

<span id="page-42-0"></span>We now conclude this work, briefly summarizing the results and looking at where there is further potential for future research.

We have seen quite clearly that batching alone does not result in any real improvement for PostgreSQL unless optimizations happen to appear in the plans that do not arise directly from batching. Similarly, the use of multiple recursive references alone is not recommended, as we can only get little improvement from this, but also significant losses caused by Hash Joinss with incorrectly chosen tables to be hashed. One can now try in future work to change the internal criteria for a Hash Join in a recursive CTE, so that never a single row working table will be hashed. Here we have to develop a heuristic, to determine when it makes sense to use the working table as hash and when it makes more sense to use tables that do not change during the iteration. In our work, we are satisfied with automatically preventing this misbehaviour for enough invocations by combining batching and multiple references. The use of both techniques yields good results for most of the UDFs studied and allows us to further optimize the translation. Compared to the PL/pgSQL version, only *ray, sheet* and *margin* are slightly slower. We get the biggest advantages with *bbox, march, march-tvf* and *vm* since we compute variables that depend on internal database tables, which thanks to our techniques are now processed using Hash Joins. Thereby, it can be said that our heuristic is nearly optimal.

It remains unclear whether we need to adapt the heuristic for larger and more complex UDFs, for example by working with multiple CTEs, each of which extends run by certain columns. This could be beneficial if we use multiple variables in a UDF, each with its own dependencies on additional tables. Instead of the recursive transformation as we use it here, a selective more general path extraction in the CFG could also be considered. However, it has to be investigated by which criteria this should be done. The performance gain through WITH ITERATE has already been mentioned. This feature should be provided by default and in the best case automatically be decided by the DBMS whether we need the behaviour of WITH RECURSIVE or WITH ITERATE.

Looking at DuckDB shows that batching in DBMSs with *vectorization* makes much more sense than with iterative behaviour through Nested Loop Joins. PostgreSQL itself has parallel operators after all, which could also be useful here, but they are only used by changing the internal parameters parallel\_setup\_cost and parallel\_tuple\_cost. However, the *parallel safety* restriction of PostgreSQL[1](#page-42-1) prevents such operators from being used in temporary tables, i.e. also in working tables, so that the optimizations here can only be used for the initialization of the recursion. Unfortunately, this does not result in any improvements in our examples. Therefore, another possible approach could be to define or allow parallel operators for the recursive part of a CTE in PostgreSQL. From the use of DuckDB, we are forced to get new translations via case distinctions directly in the columns. Further research can be done in this direction as well, i.e. to investigate to what extent new translations are possible.

Regarding the internals of PostgreSQL, it is still possible to adapt *pgconfig* to one's hardware

<span id="page-42-1"></span><sup>1</sup><https://www.postgresql.org/docs/14/parallel-safety.html>

and thus possibly accomplish more optimal plans. For example, random\_page\_cost are usually much too high for modern SSDs. Also, *JIT* is an important component, which we disabled contrary to the current default setting. Here it is interesting to investigate when the overhead caused by *JIT* in the planning can be recovered during runtime. For example, for *sched, savings* and *late*, one can see that for small parameters the overhead is significantly larger than we have optimization potential within the short runtime.

All our previous and possible future results should then be implemented in the already existing compiler. One should always take into account how long the compilation times are and deduce from this, in which cases this effort can be worthwhile. In any case, this work can contribute to the fact that the old developer wisdom *"Avoid PL/SQL if you can..."* will one day be obsolete and the writing of queries by using imperative techniques will be efficient enough for those programmers, who have no deep SQL knowledge.

- <span id="page-44-8"></span><span id="page-44-0"></span>[DHG19] Christian Duta, Denis Hirn, and Torsten Grust, *Compiling pl/sql away*, 2019.
- <span id="page-44-3"></span>[DKG18] Bailu Ding, Lucja Kot, and Johannes Gehrke, *Improving optimistic concurrency control through transaction batching and operation reordering*, Proc. VLDB Endow. **12** (2018), no. 2, 169–182.
- <span id="page-44-9"></span>[HG20] Denis Hirn and Torsten Grust, *Pl/sql without the pl*, Proceedings of the 2020 ACM SIGMOD International Conference on Management of Data (New York, NY, USA), SIGMOD '20, Association for Computing Machinery, 2020, p. 2677–2680.
- <span id="page-44-1"></span>[HG21] Denis Hirn and Torsten Grust, *One with recursive is worth many gotos*, p. 723–735, Association for Computing Machinery, New York, NY, USA, 2021.
- <span id="page-44-4"></span>[Leo20] Anghel Leonard, *Batching*, pp. 297–355, Apress, Berkeley, CA, 2020.
- <span id="page-44-7"></span>[McC76] T.J. McCabe, *A complexity measure*, IEEE Transactions on Software Engineering **SE-2** (1976), no. 4, 308–320.
- <span id="page-44-2"></span>[MSD93] M. Mehta, V. Soloviev, and D.J. DeWitt, *Batch scheduling in parallel database systems*, Proceedings of IEEE 9th International Conference on Data Engineering, 1993, pp. 400–410.
- <span id="page-44-10"></span>[PTH+17] Linnea Passing, Manuel Then, N. C. Hubig, Harald Lang, Michael Schreier, Stephan Günnemann, Alfons Kemper, and Thomas Neumann, *Sql- and operator-centric data analytics in relational main-memory databases*, EDBT, 2017.
- <span id="page-44-6"></span>[RP19] Karthik Ramachandra and Kwanghyun Park, *Blackmagic: Automatic inlining of scalar udfs into sql queries with froid*, Proc. VLDB Endow. **12** (2019), no. 12, 1810–1813.
- <span id="page-44-5"></span>[RPE+17] Karthik Ramachandra, Kwanghyun Park, K. Venkatesh Emani, Alan Halverson, César Galindo-Legaria, and Conor Cunningham, *Froid: Optimization of imperative programs in a relational database*, Proc. VLDB Endow. **11** (2017), no. 4, 432–444.

Hiermit erkläre ich, dass ich diese schriftliche Abschlussarbeit selbständig verfasst habe, keine anderen als die angegebenen Hilfsmittel und Quellen benutzt habe und alle wörtlich oder sinngemäß aus anderen Werken übernommenen Aussagen als solche gekennzeichnet habe.

Datum, Ort Unterschrift